## Материально-техническое обеспечение *основной образовательной программы высшего образования – программы бакалавриата 15.03.01 Машиностроение*

*профиль Технологии, оборудование и автоматизация машиностроительных производств*

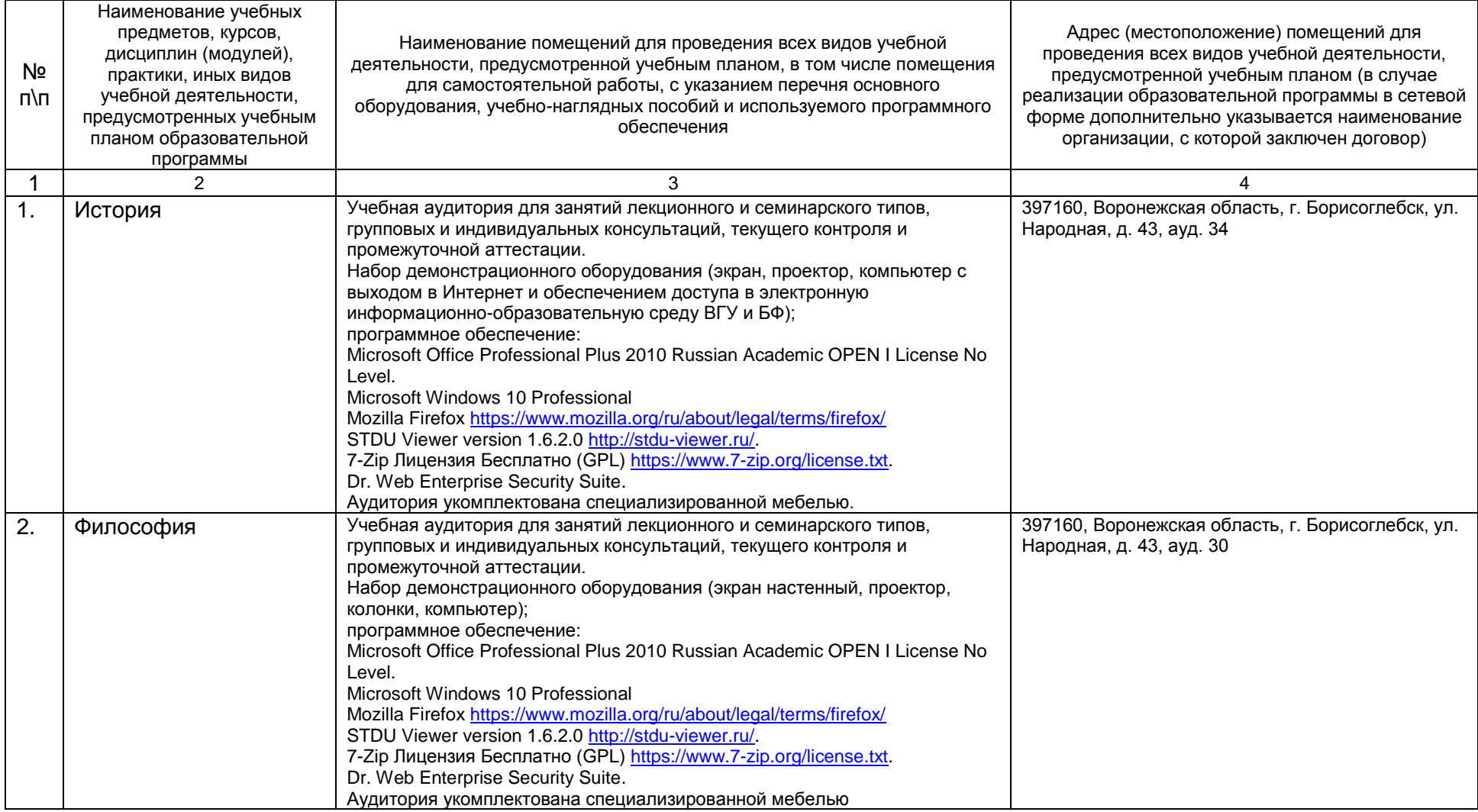

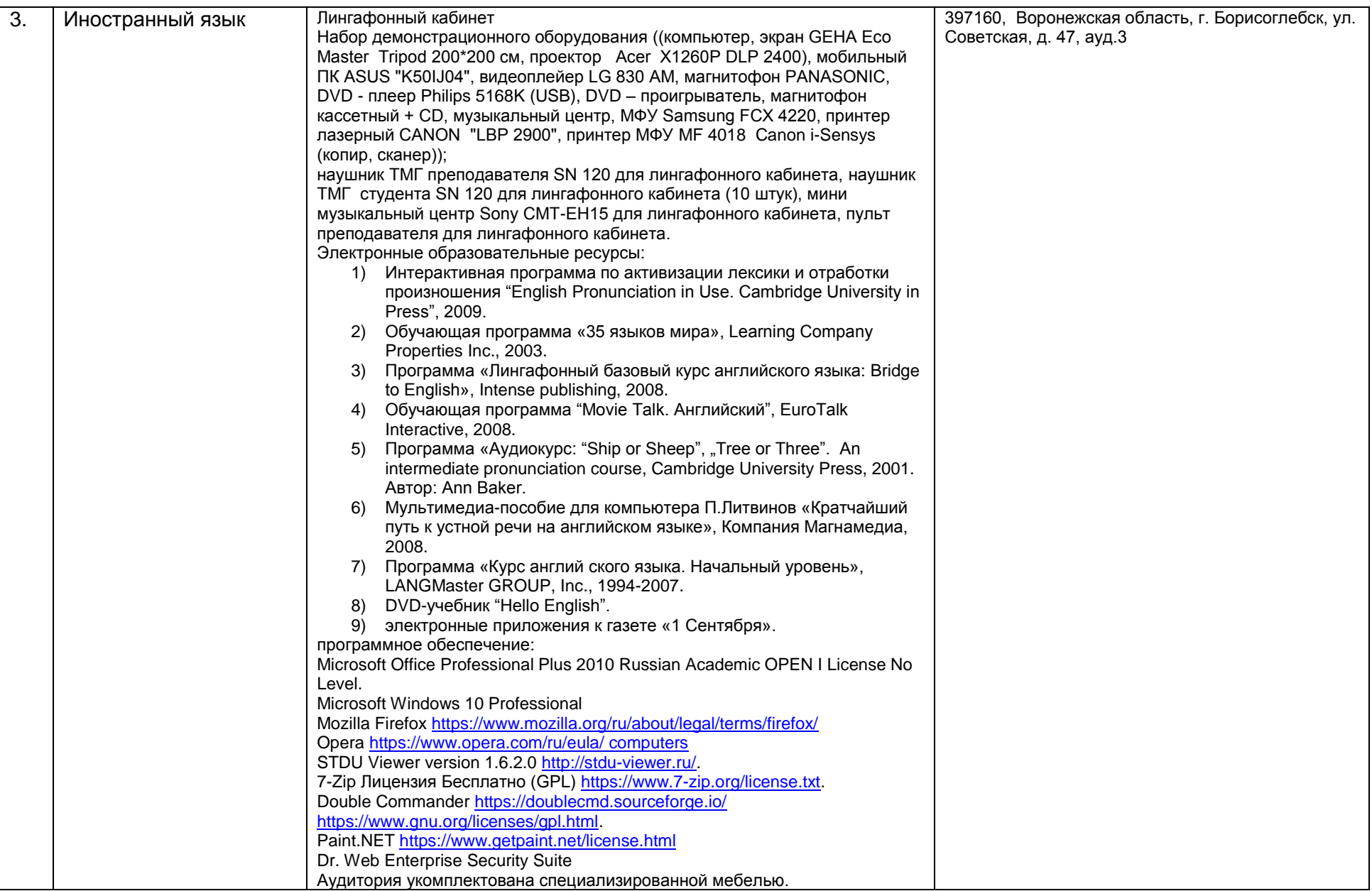

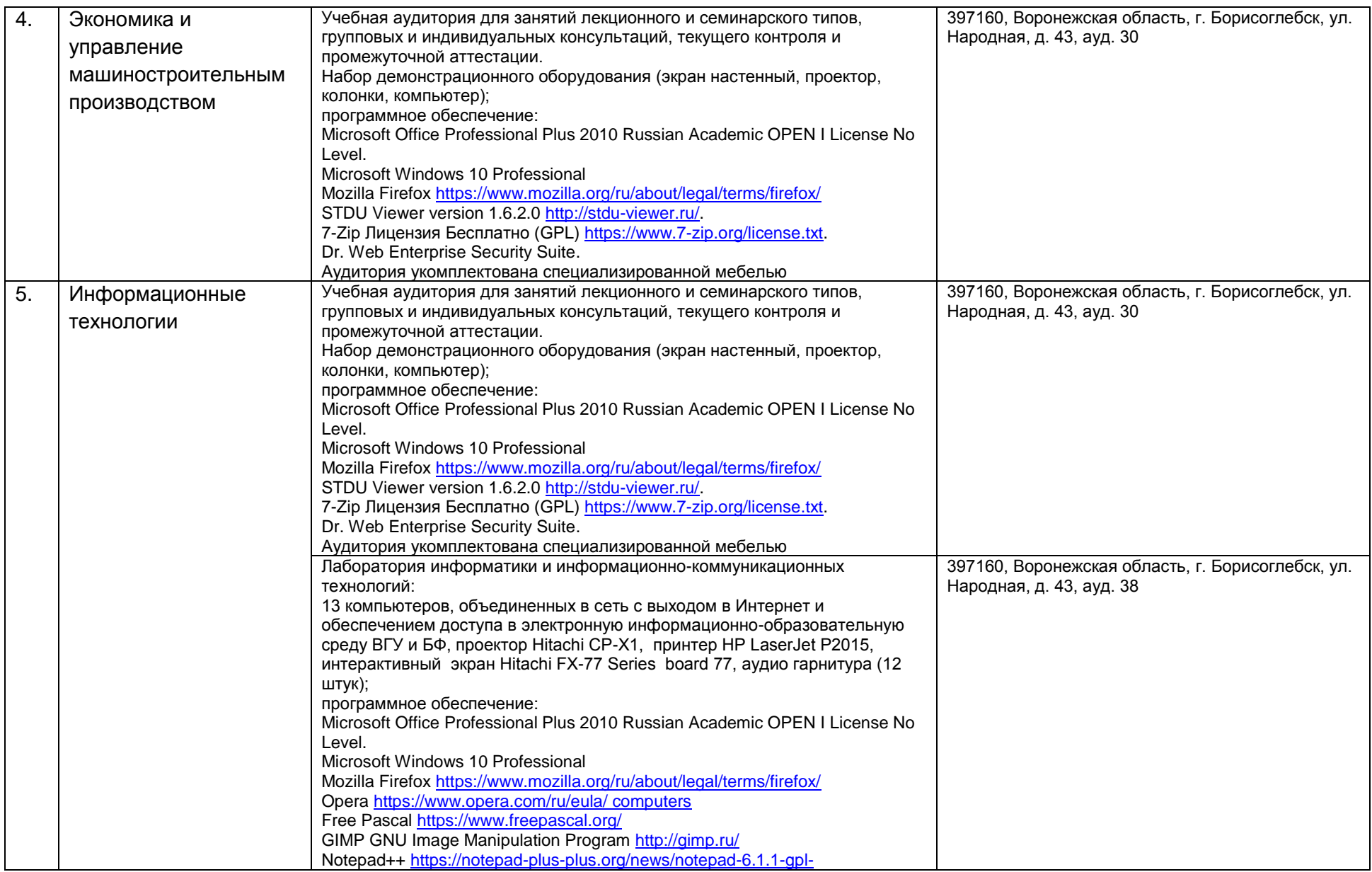

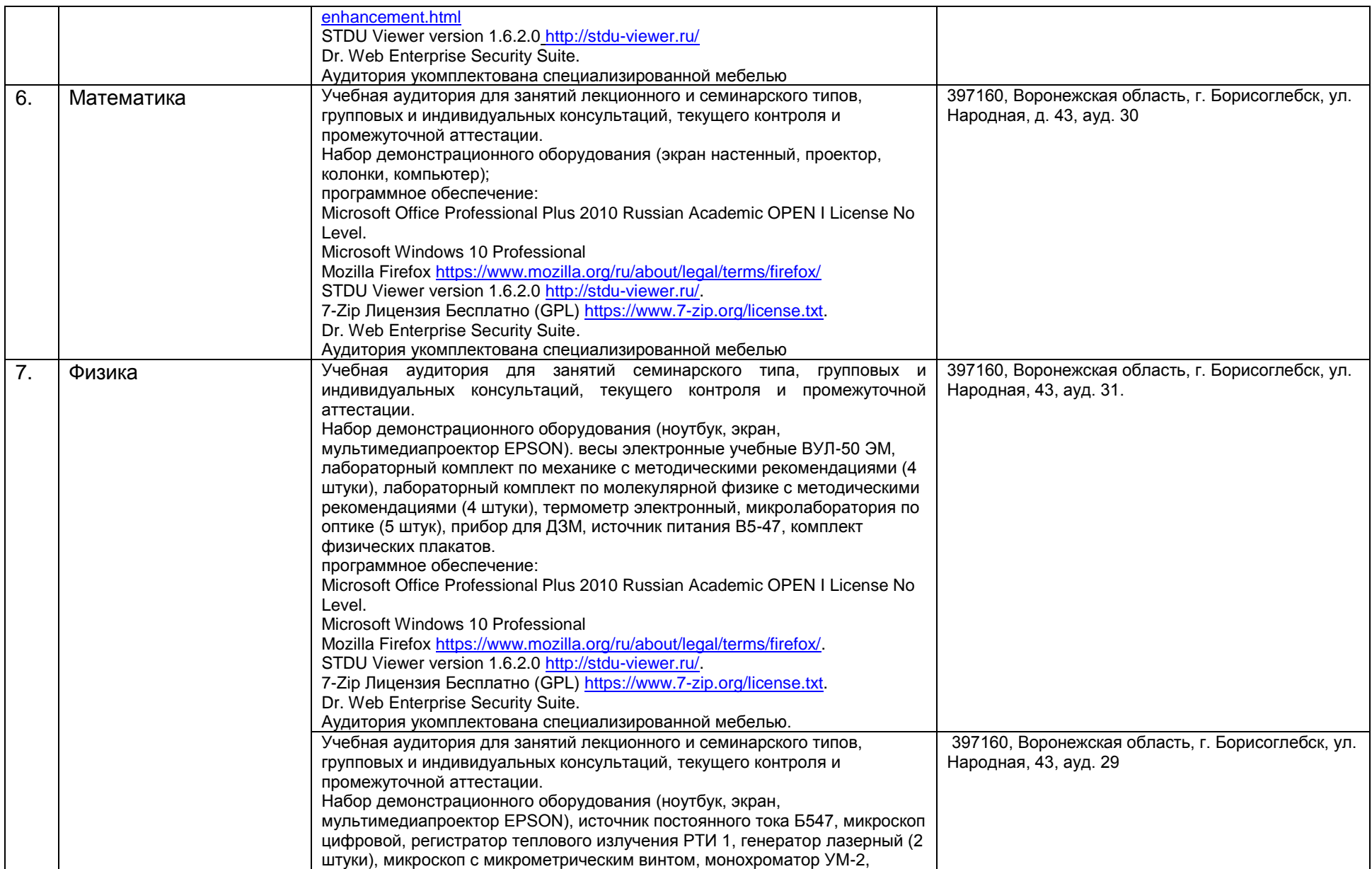

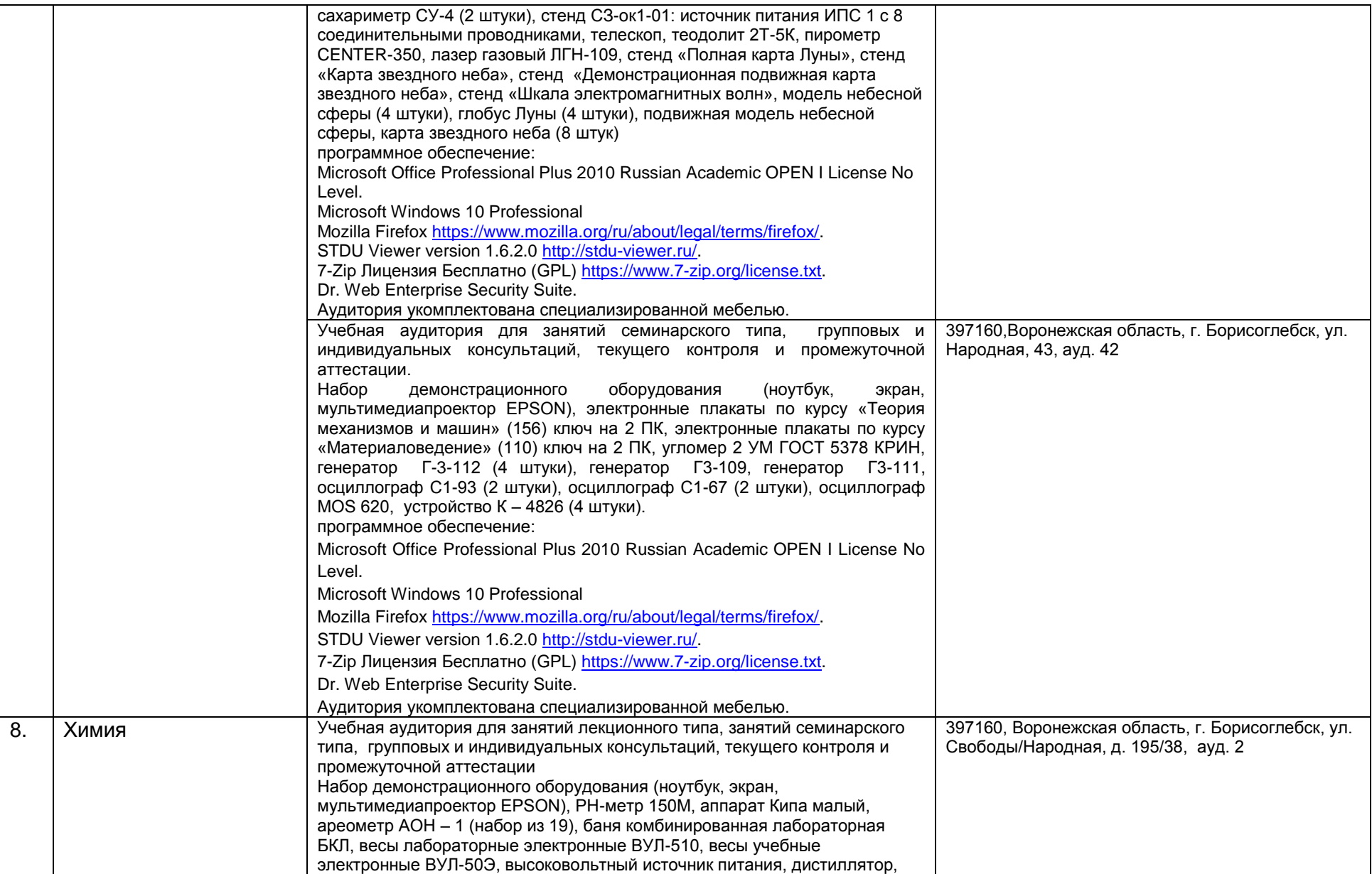

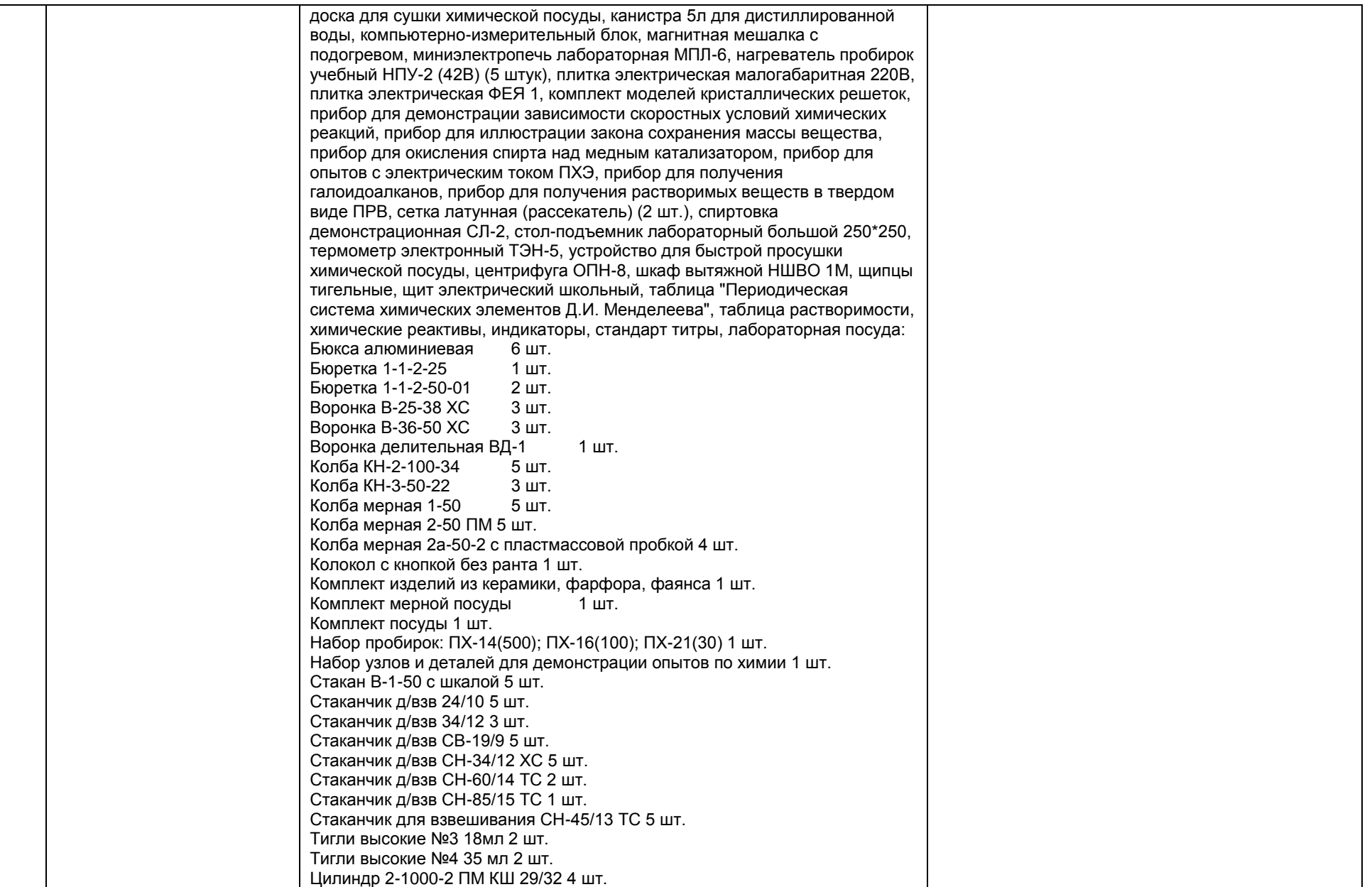

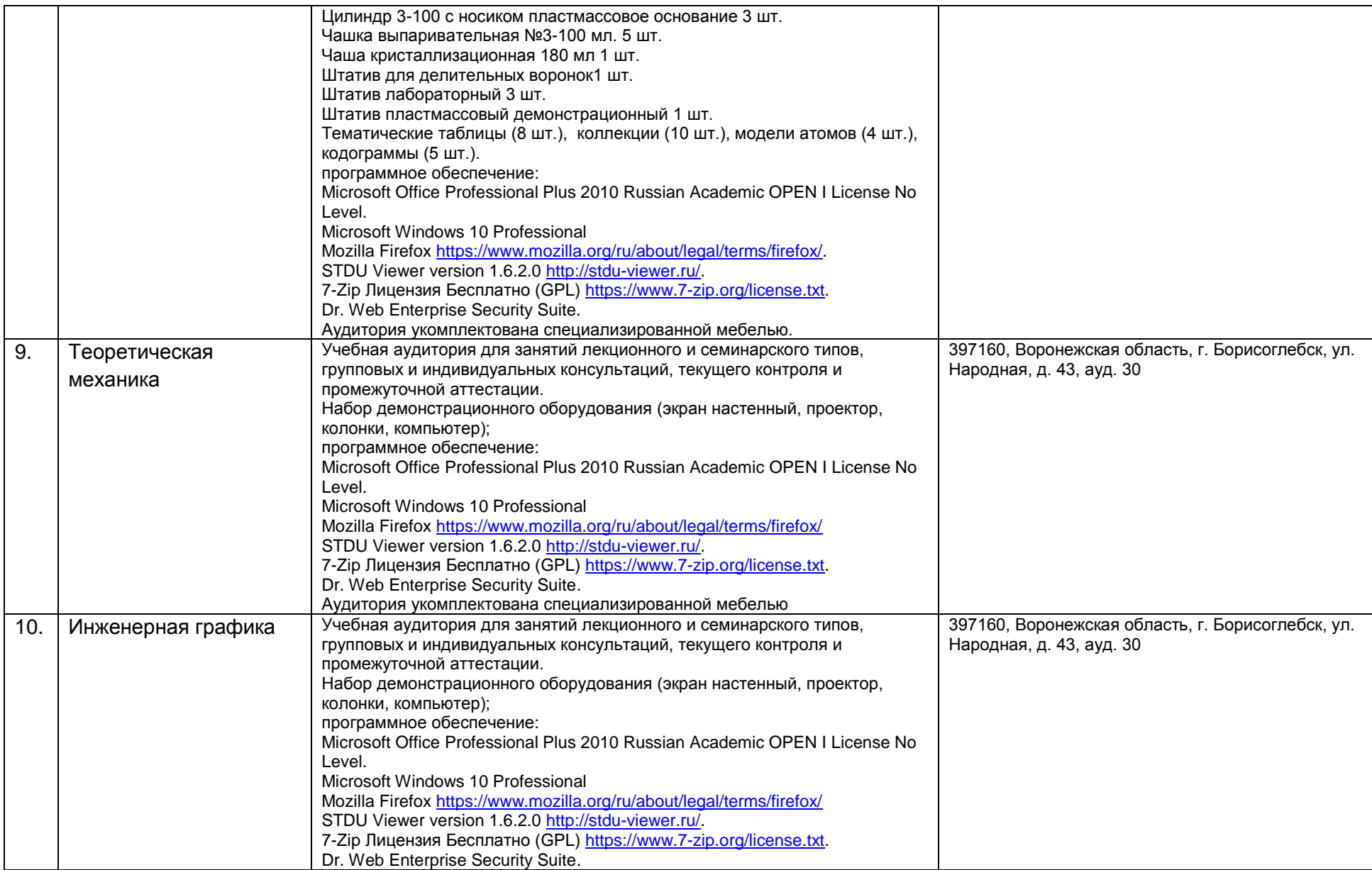

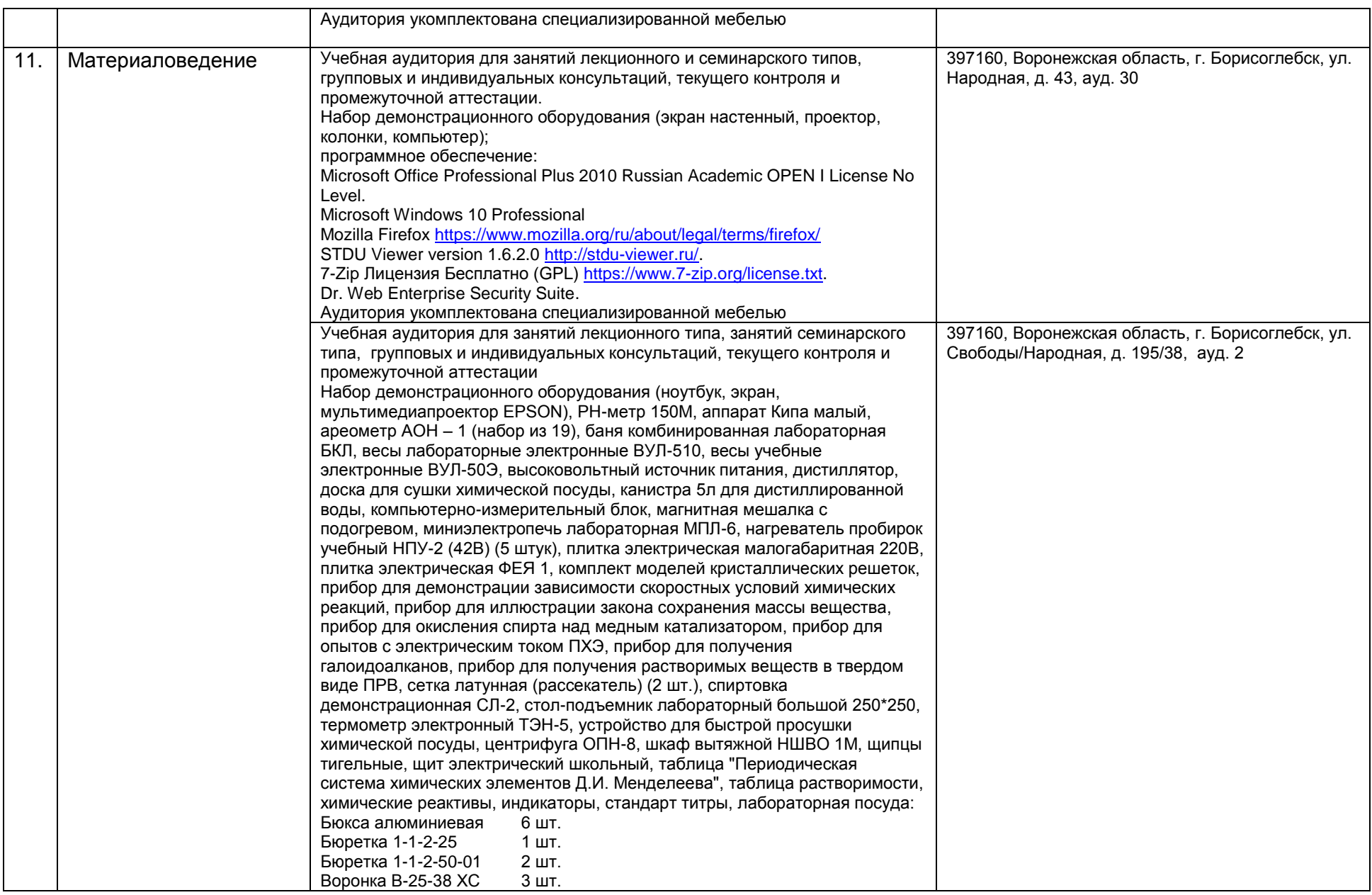

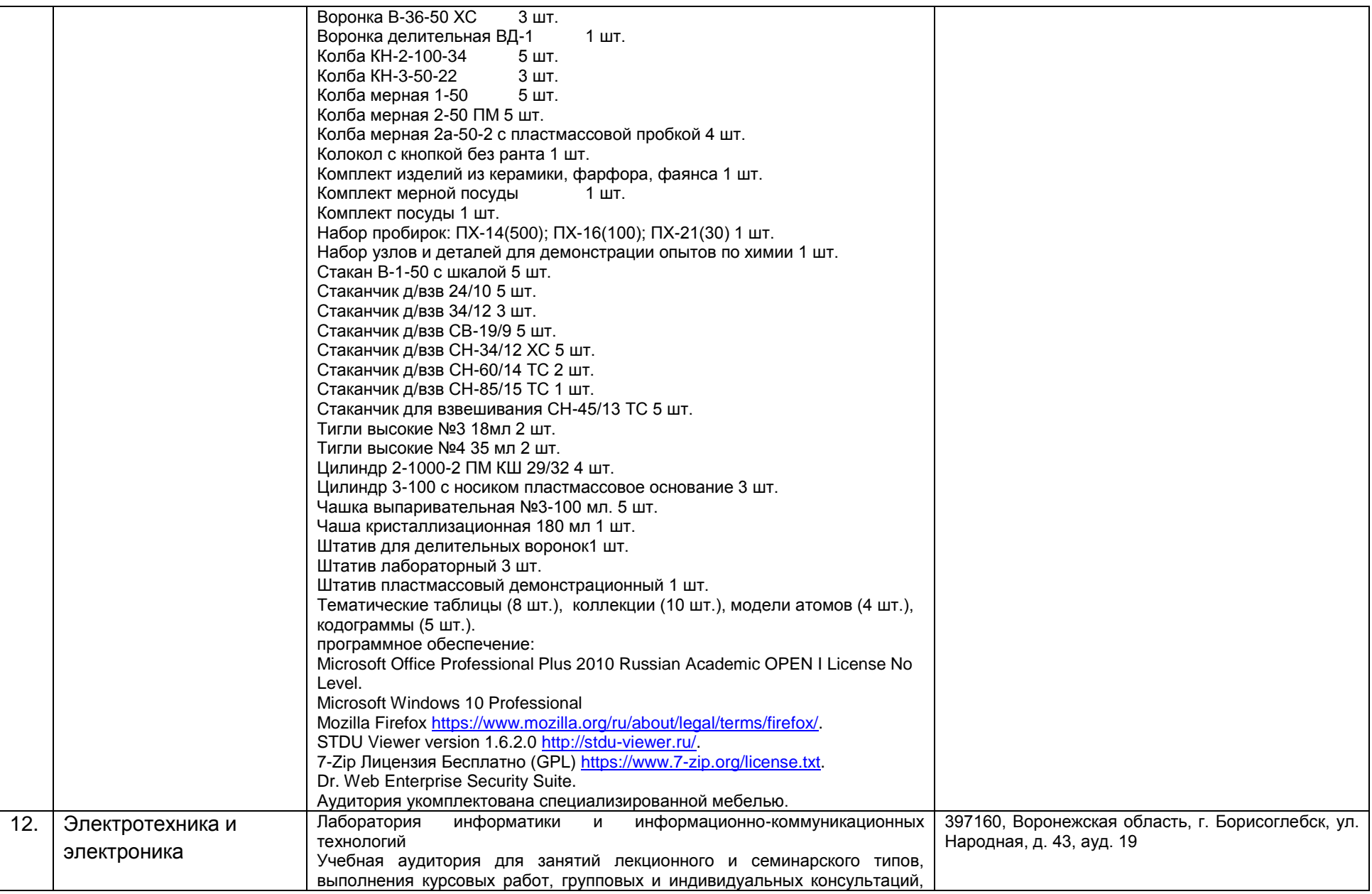

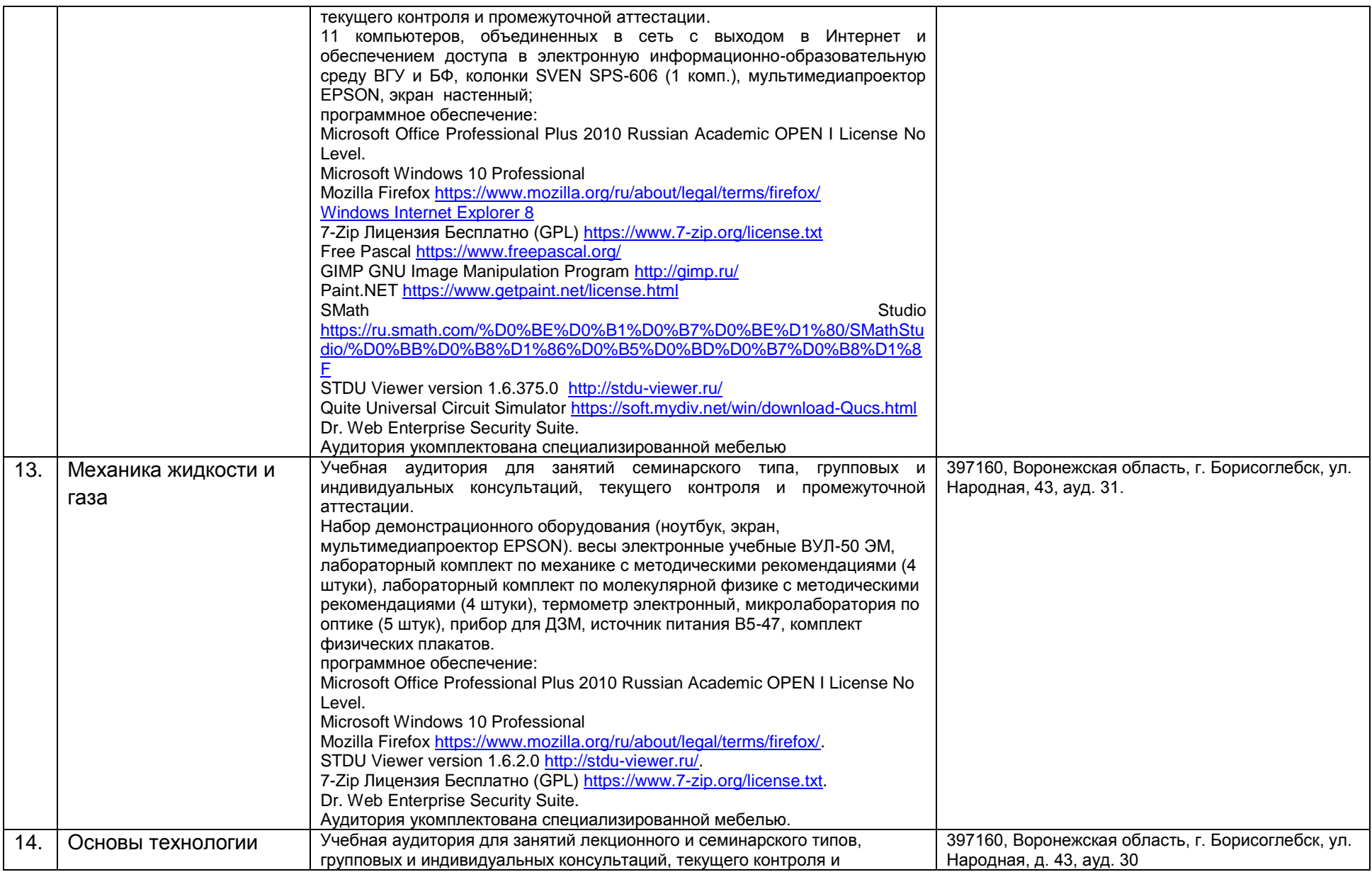

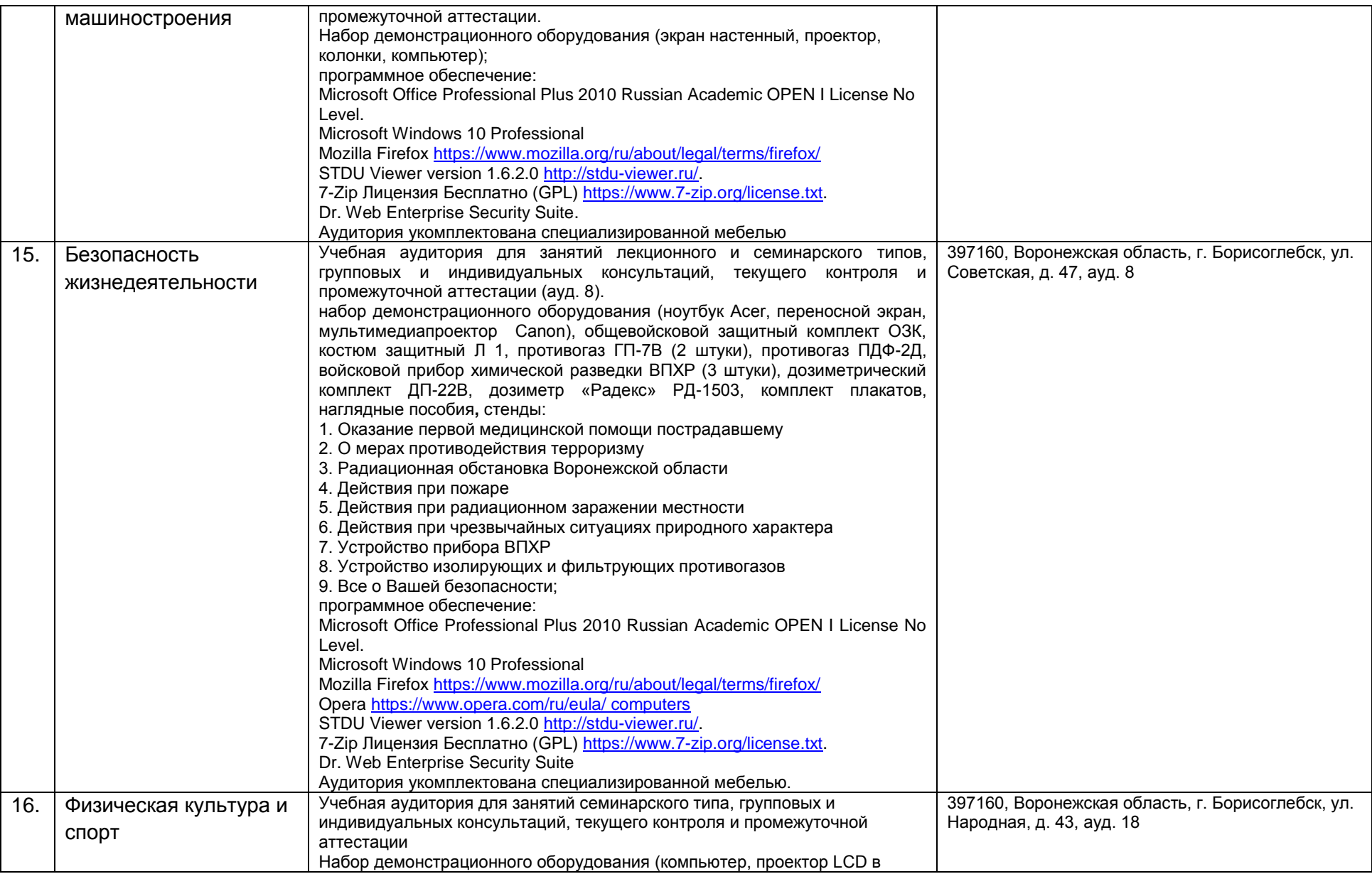

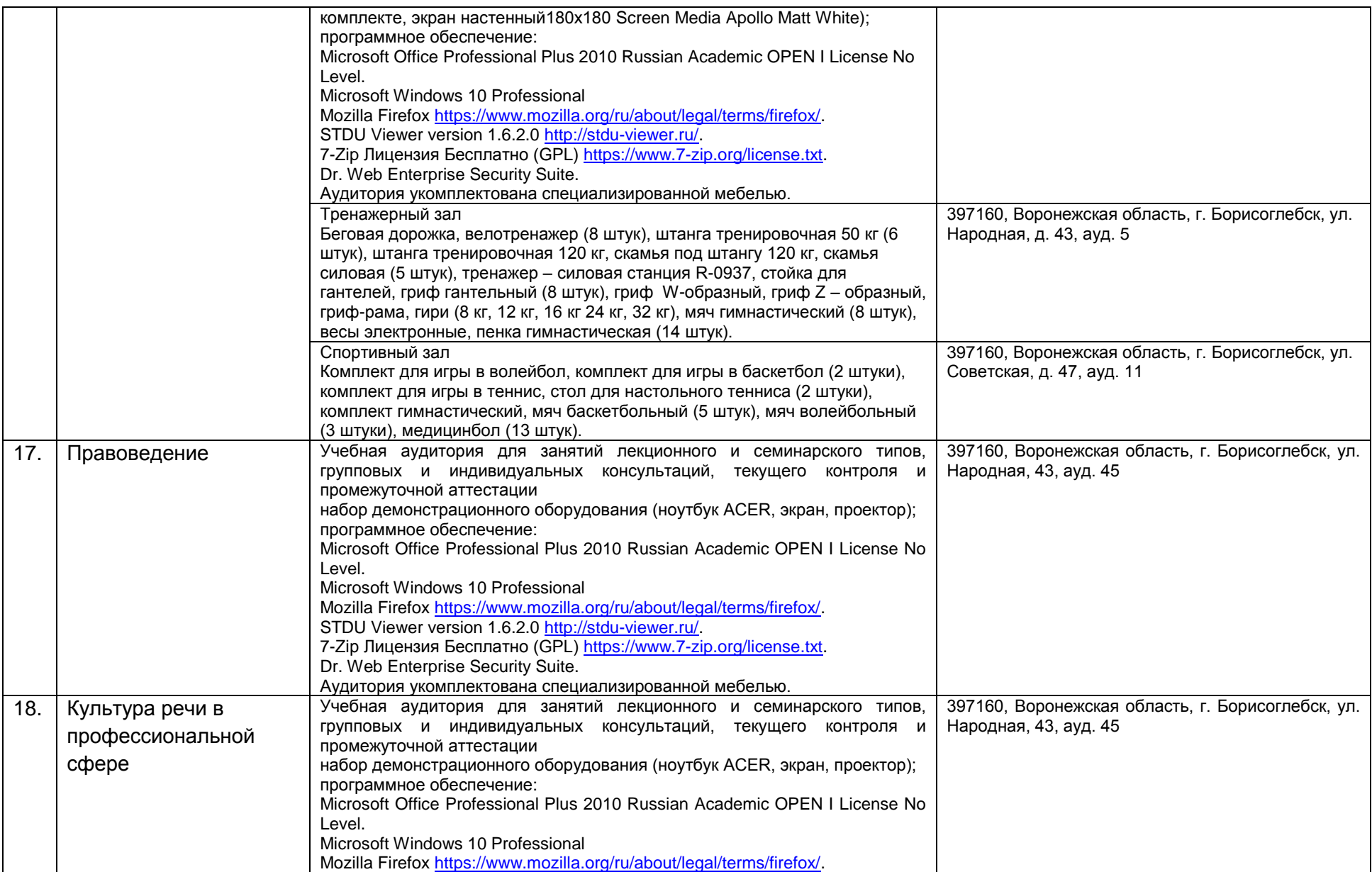

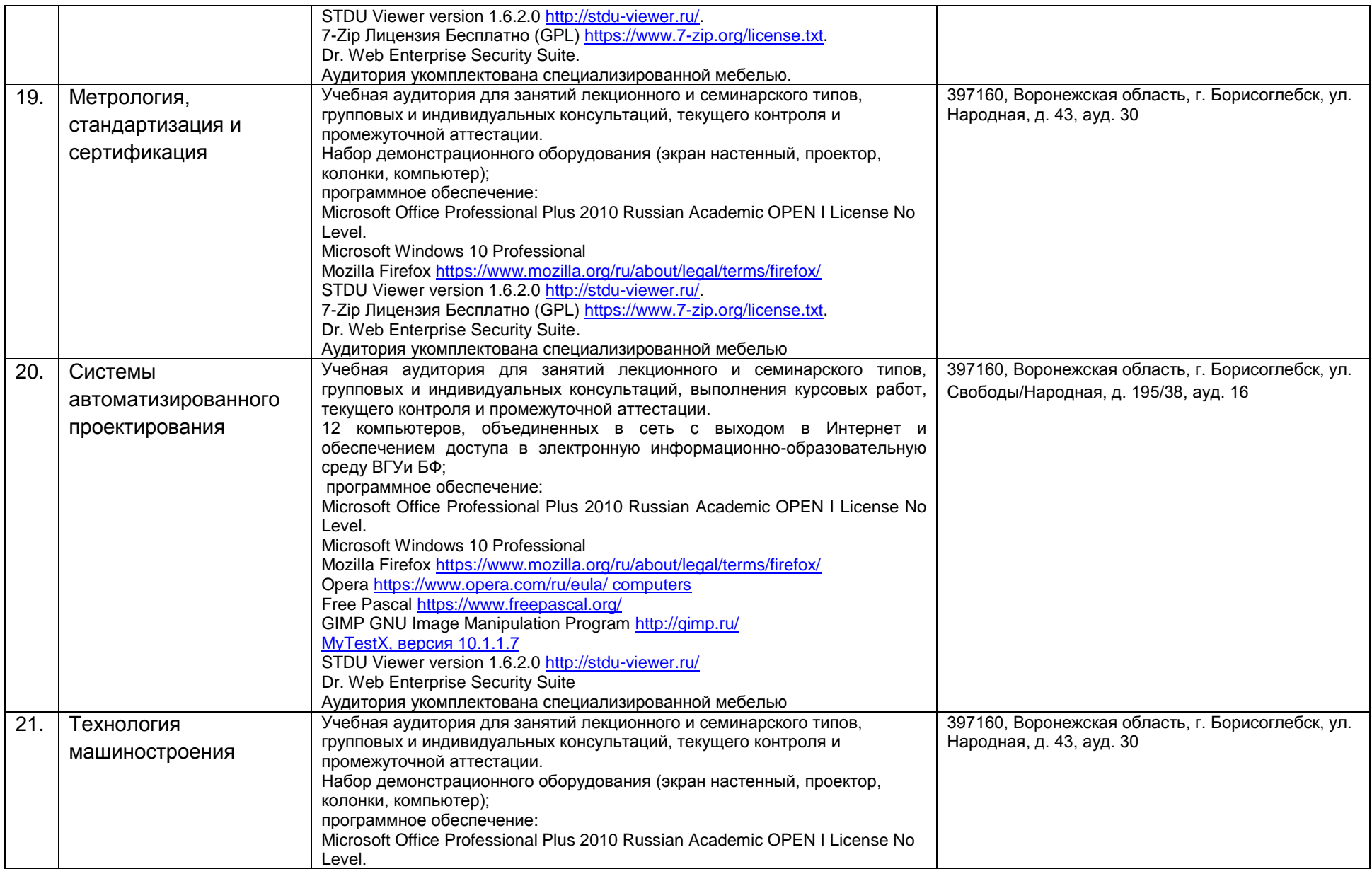

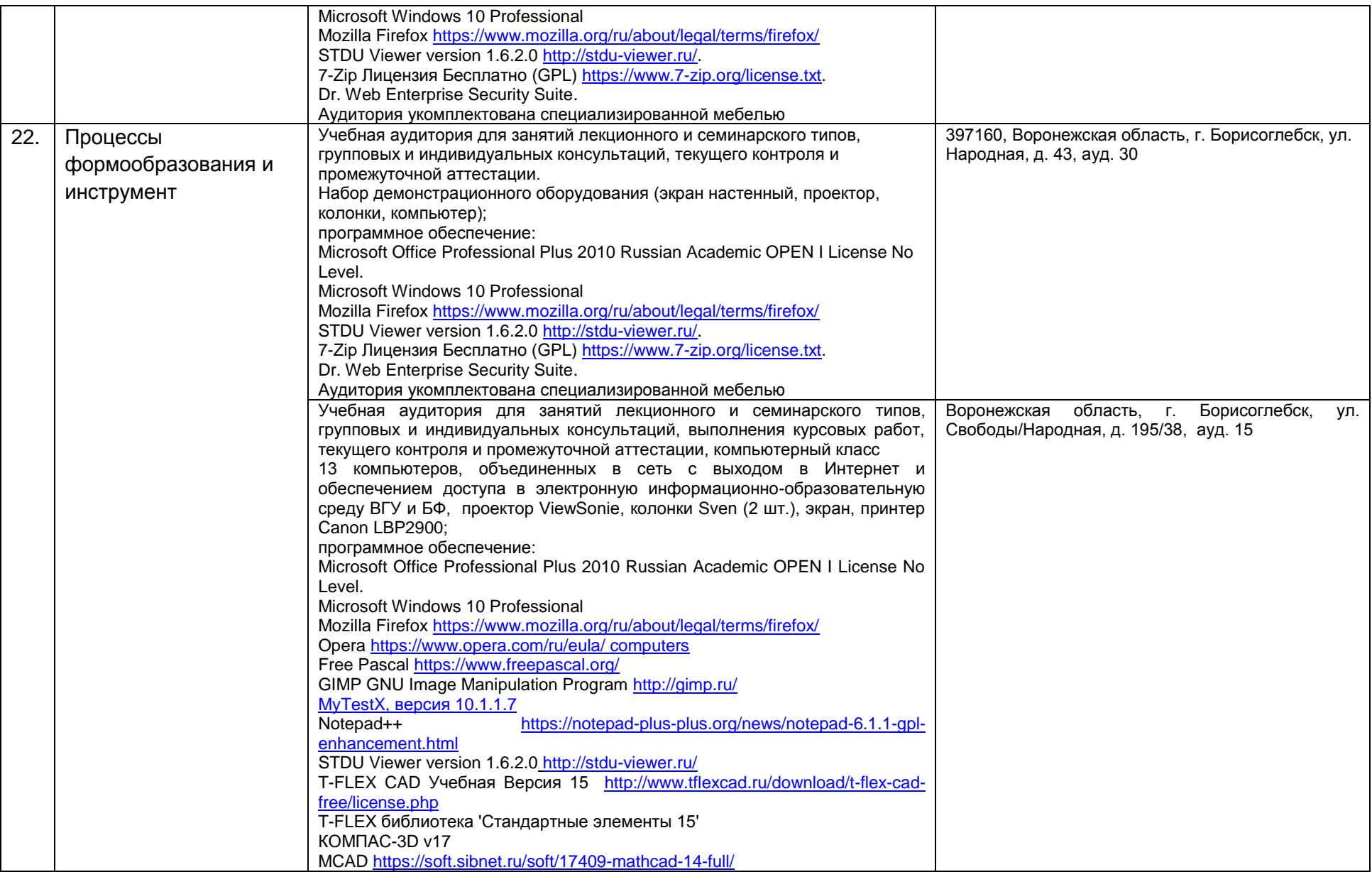

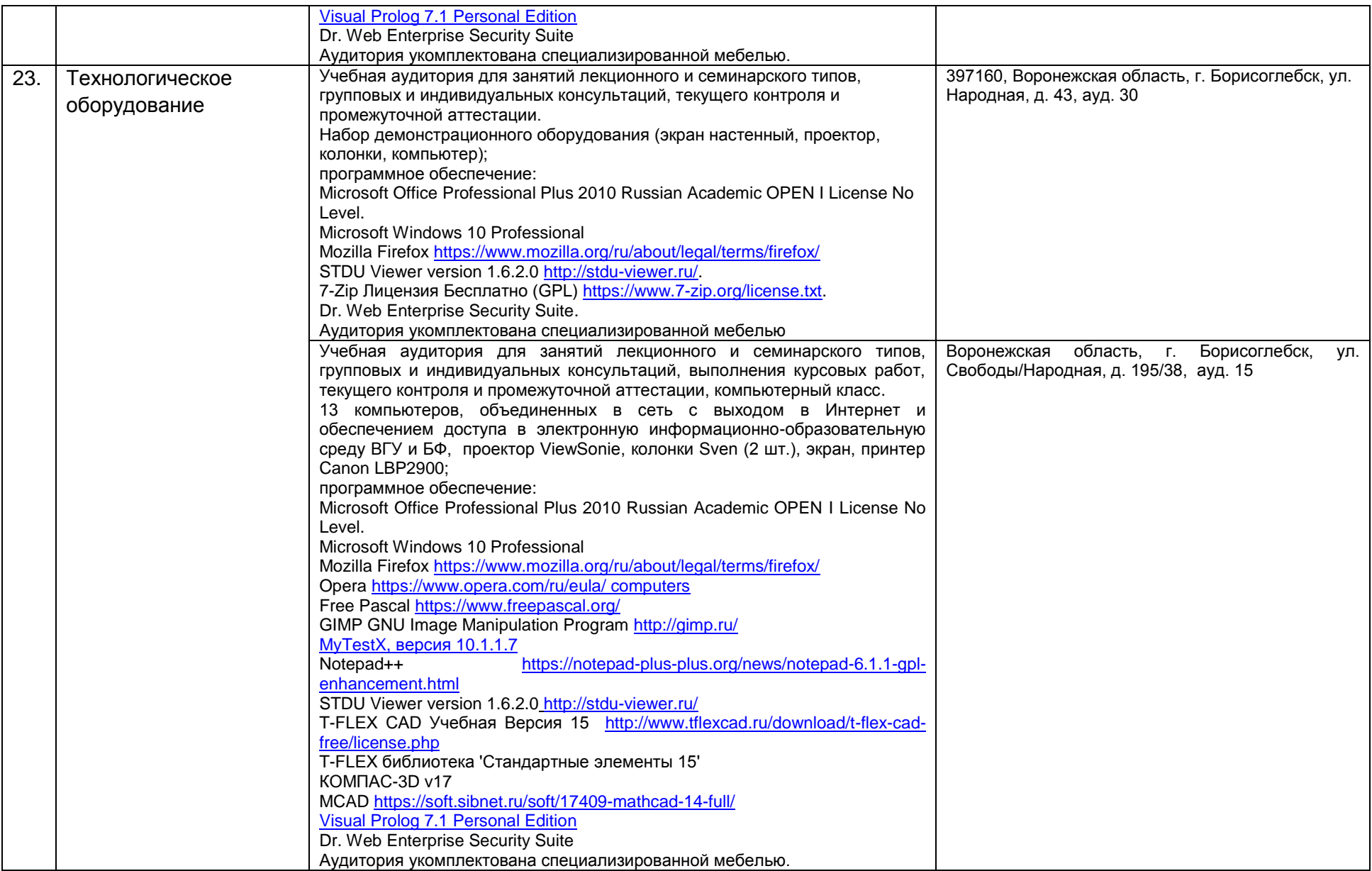

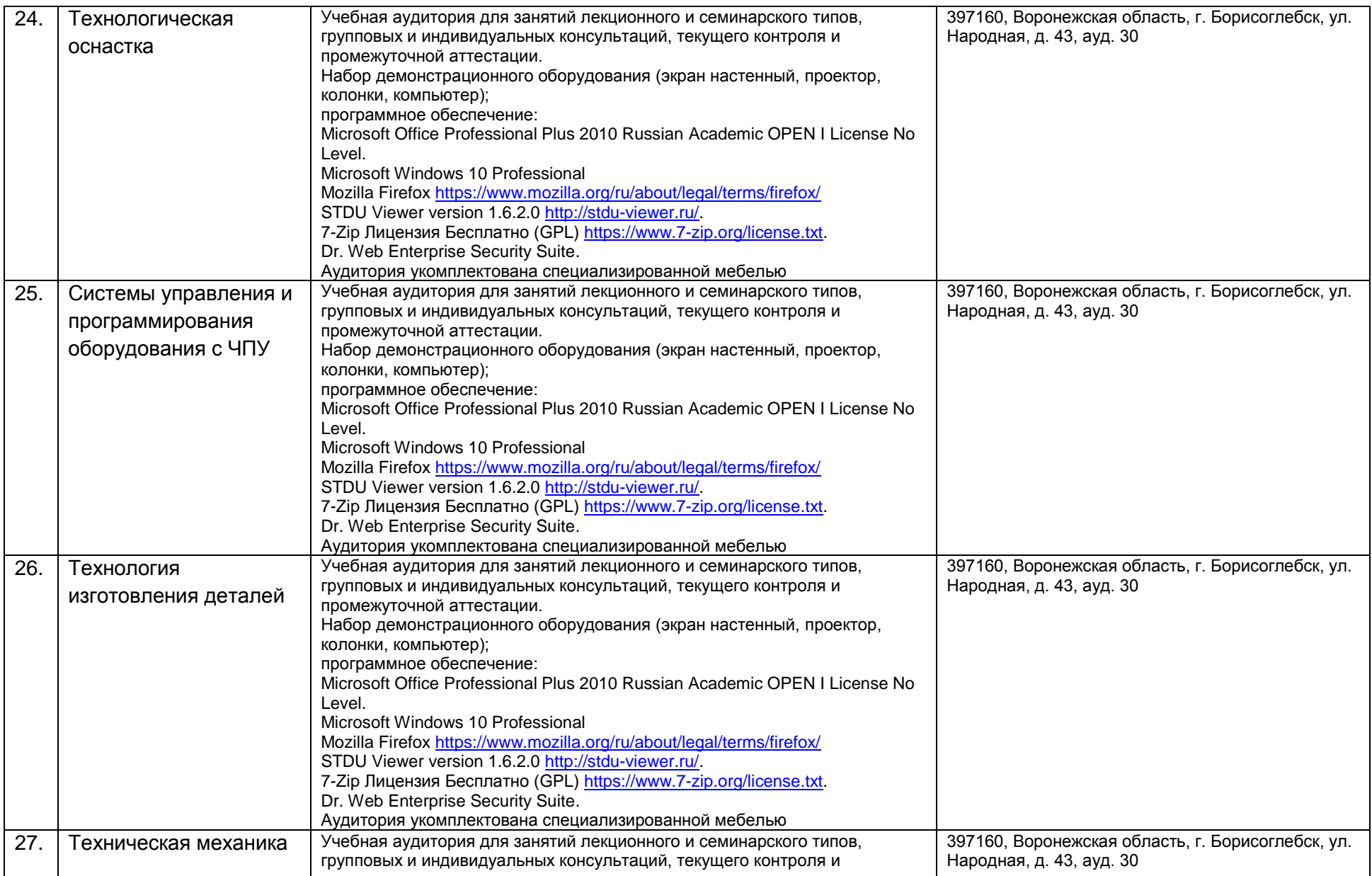

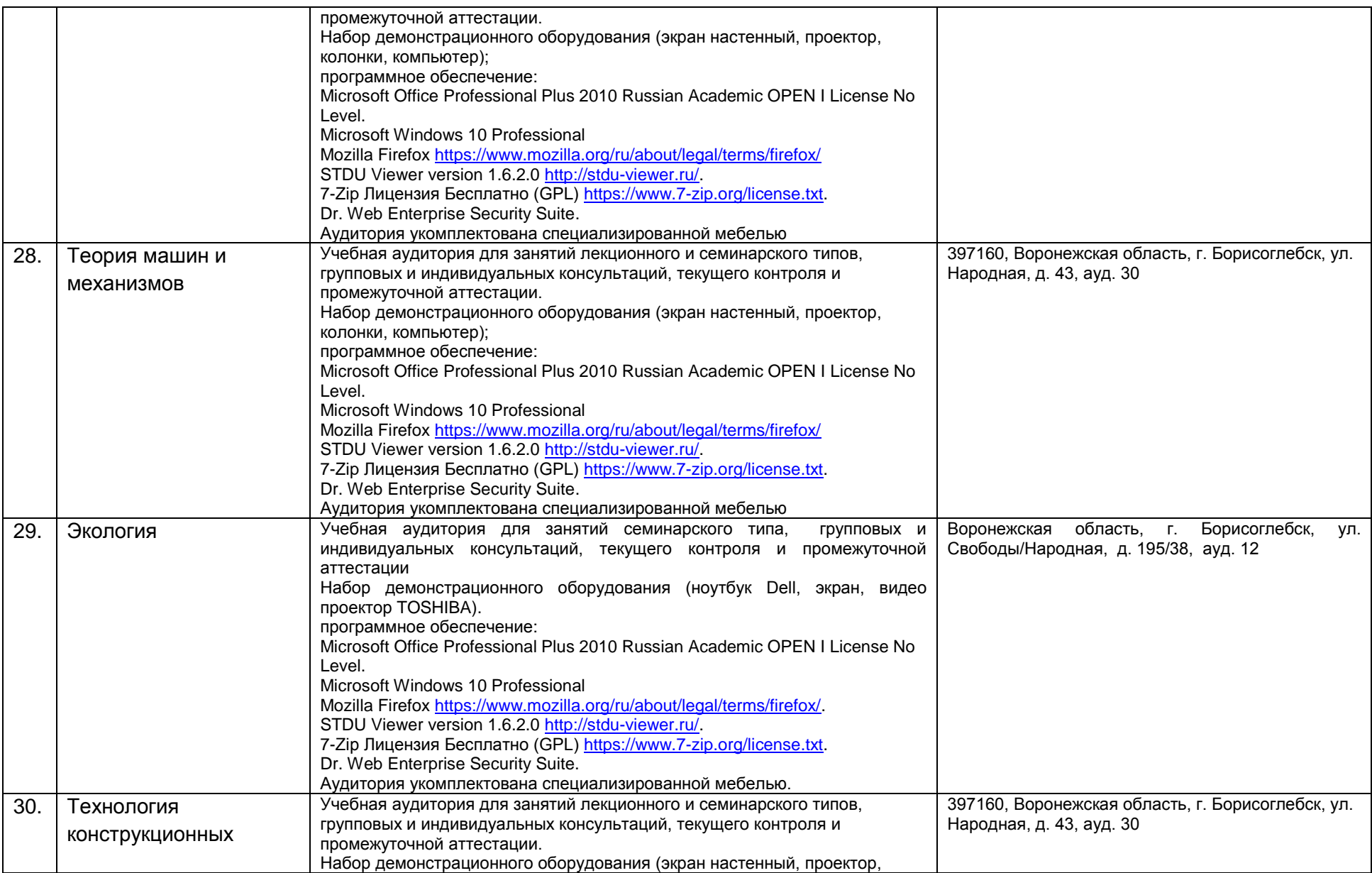

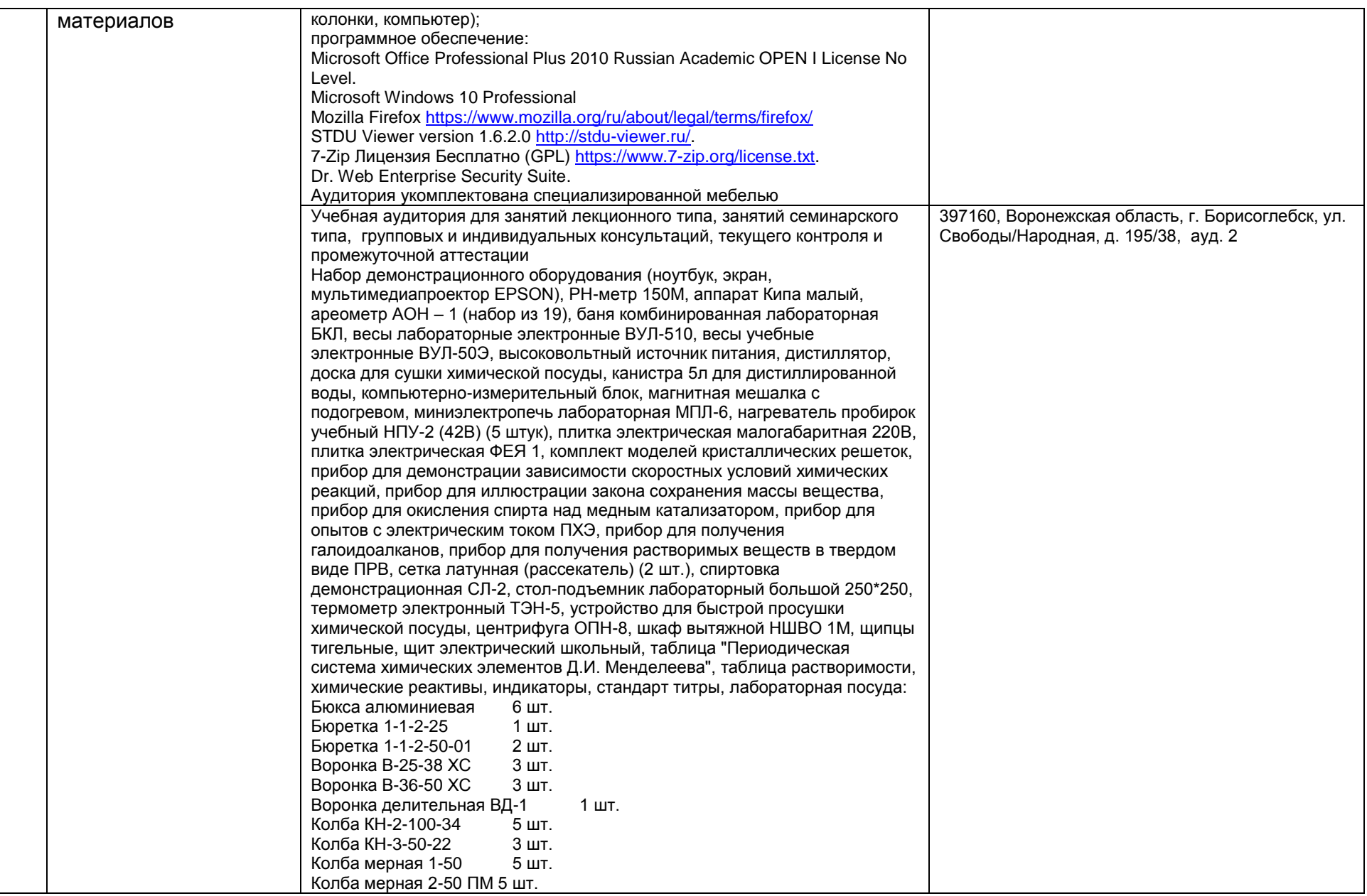

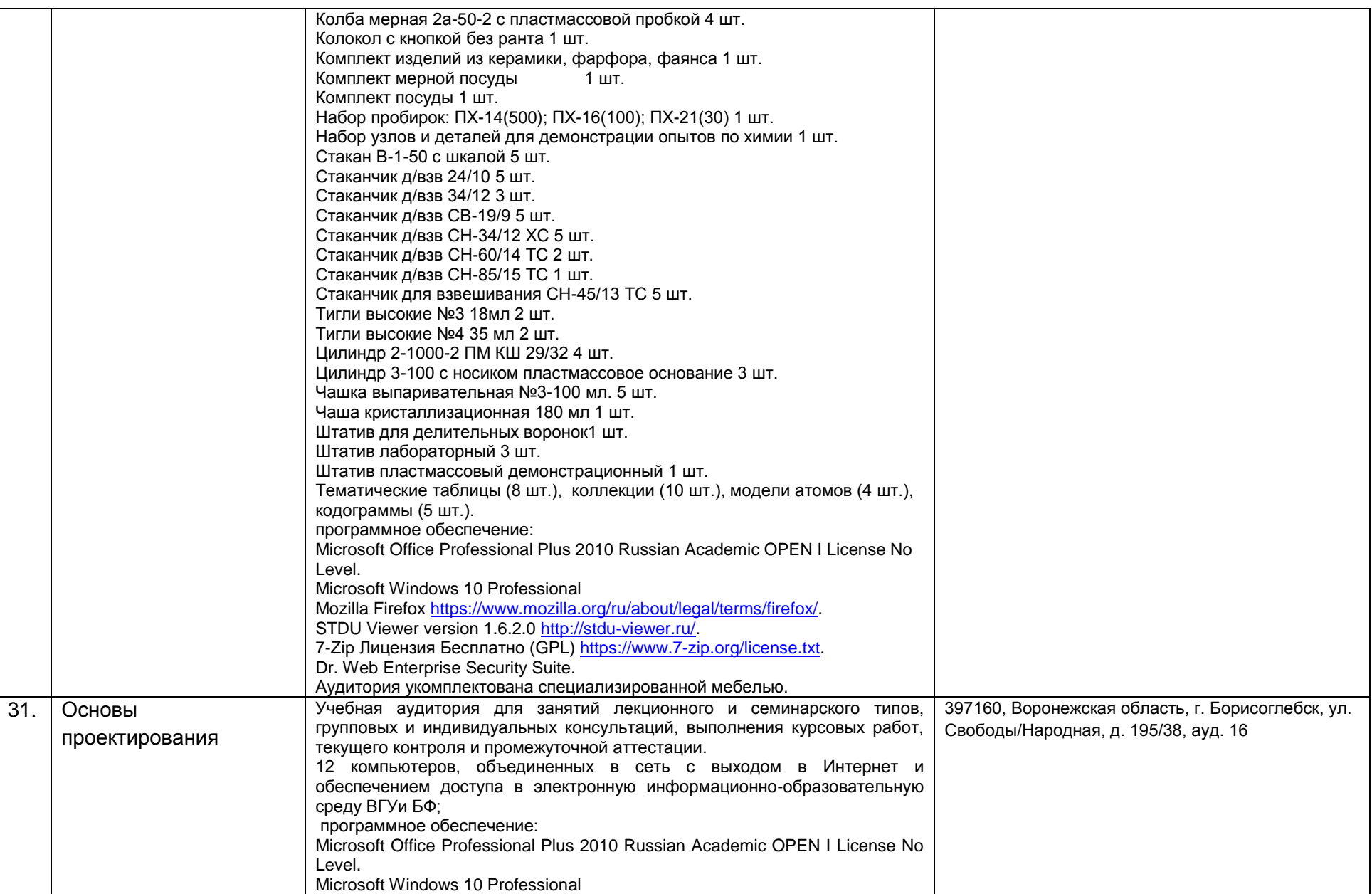

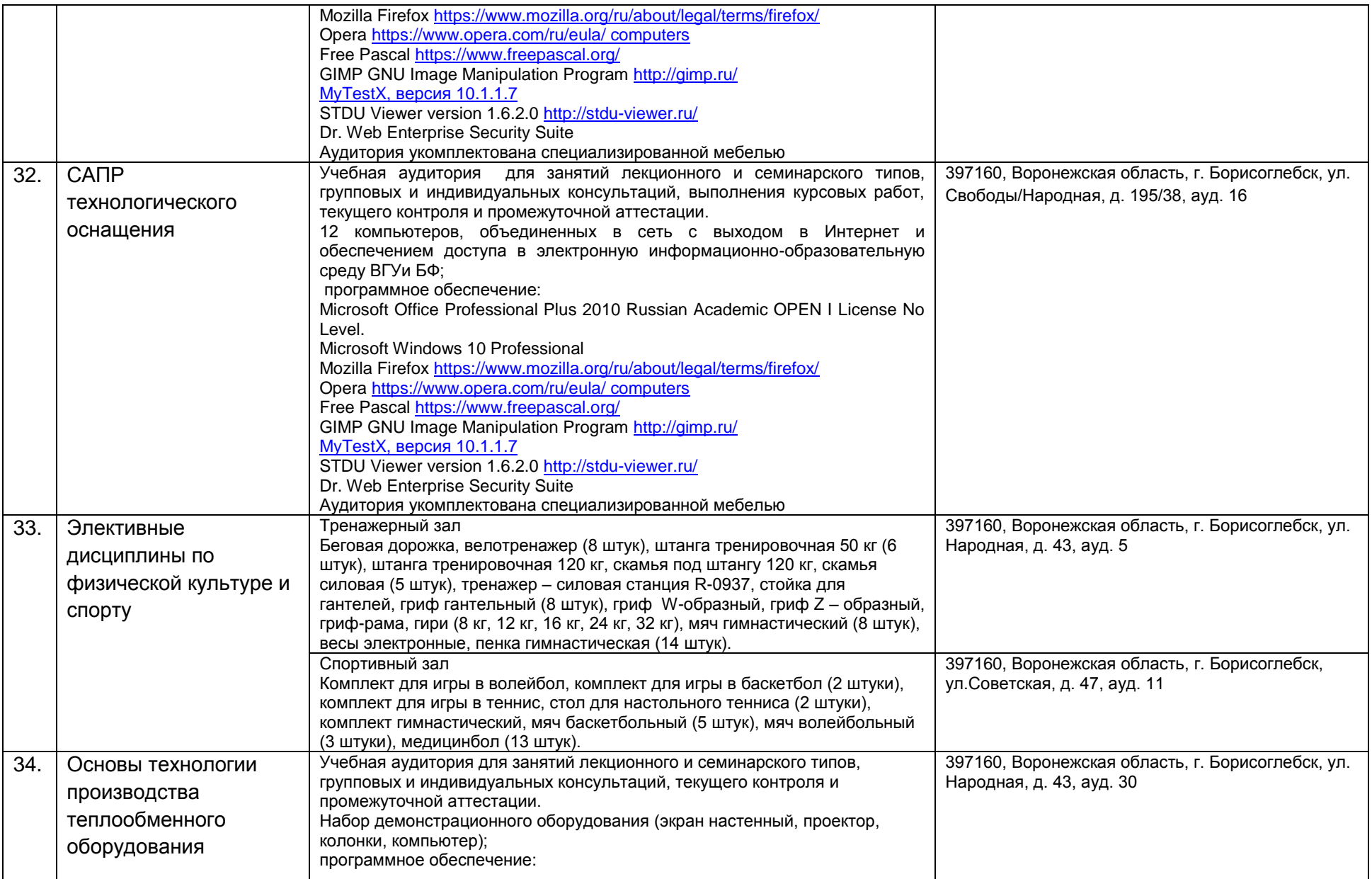

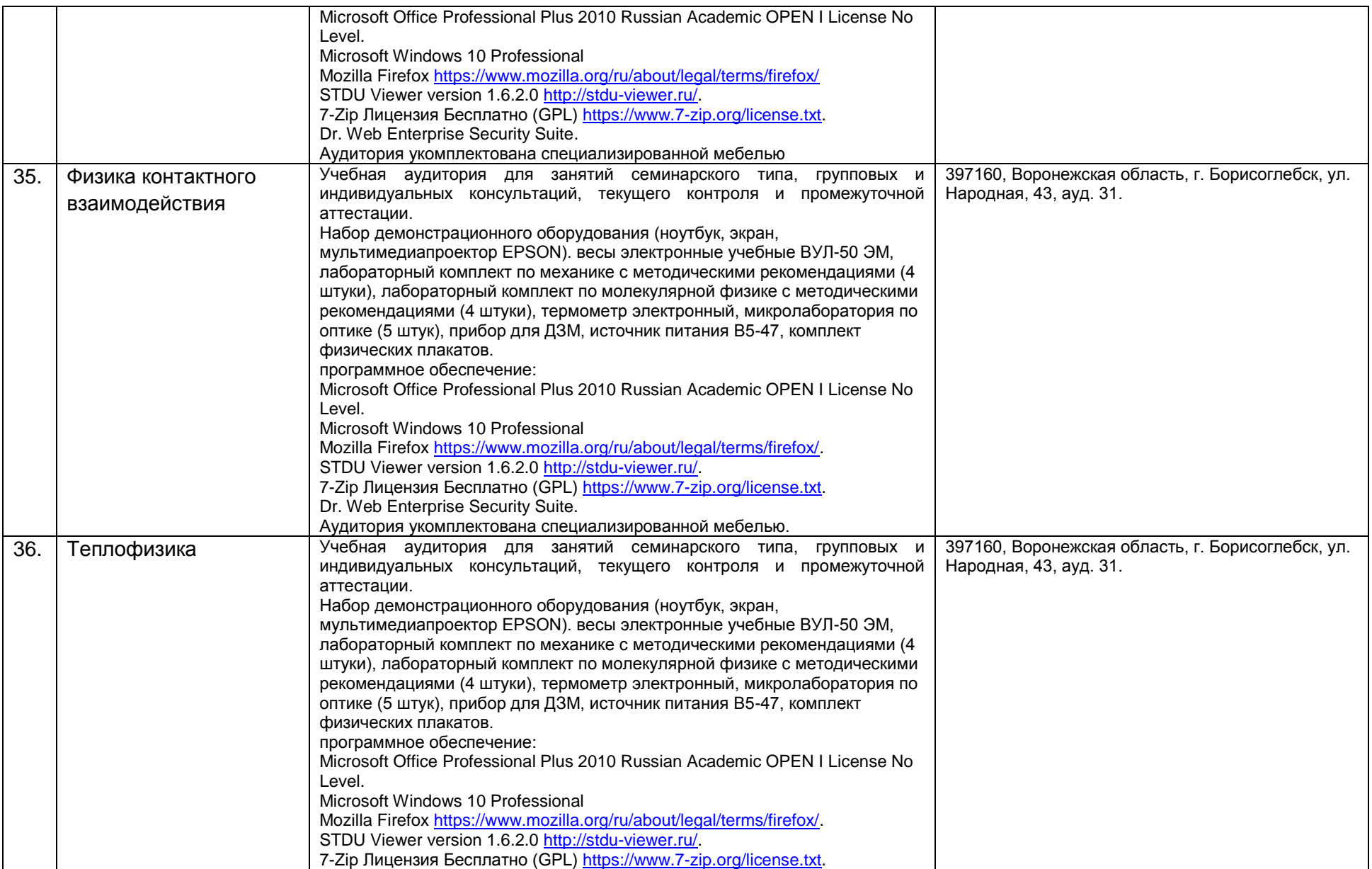

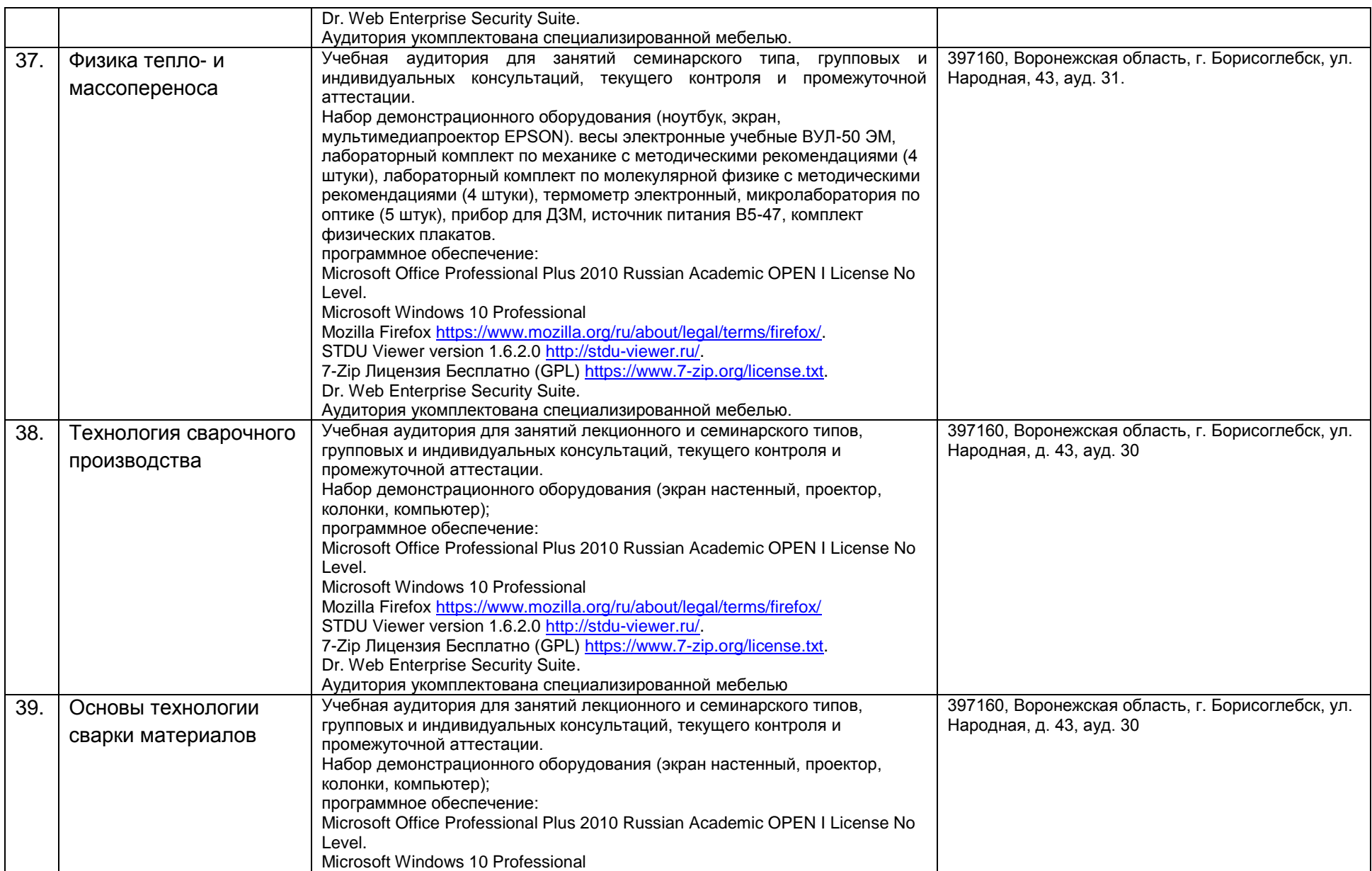

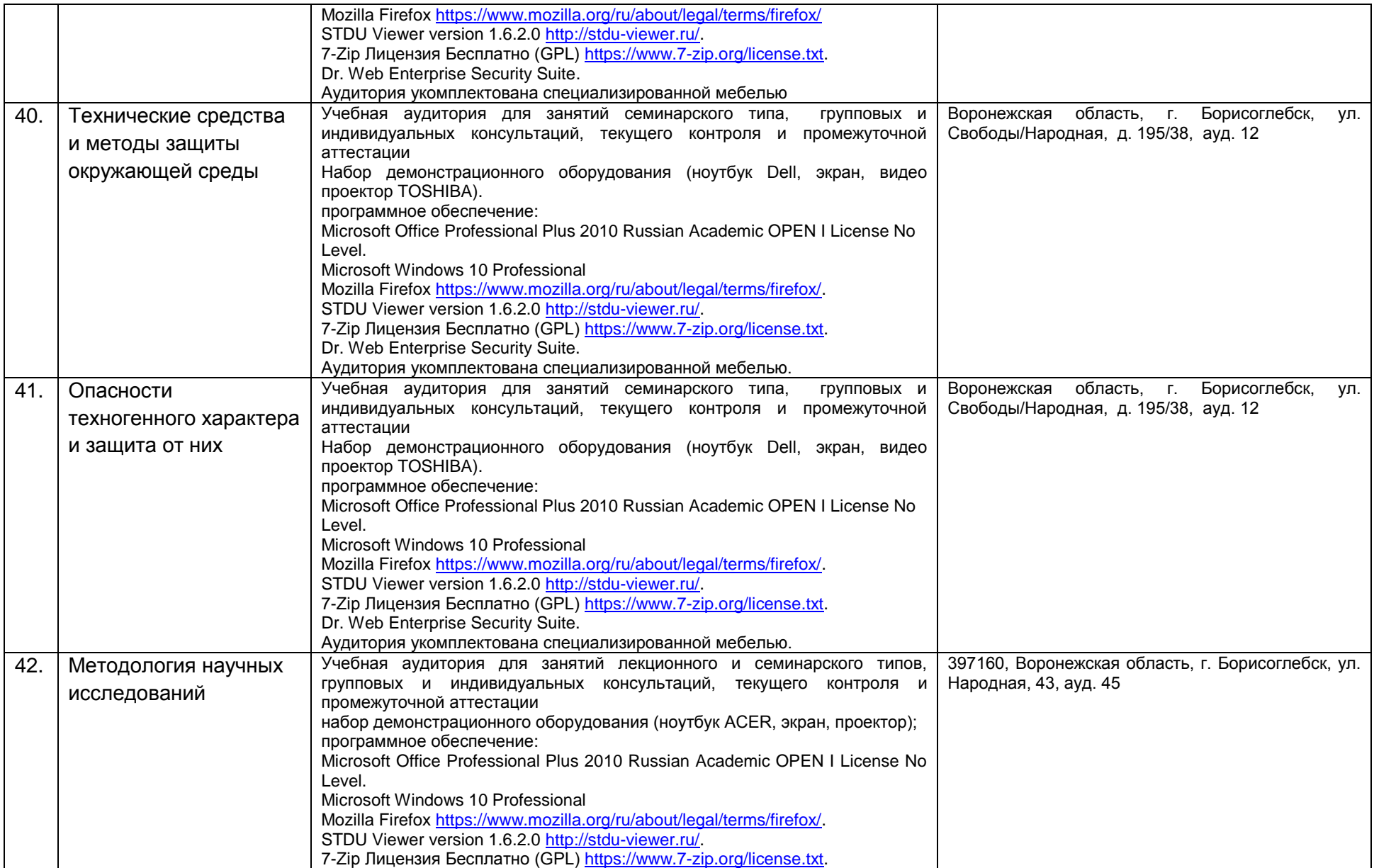

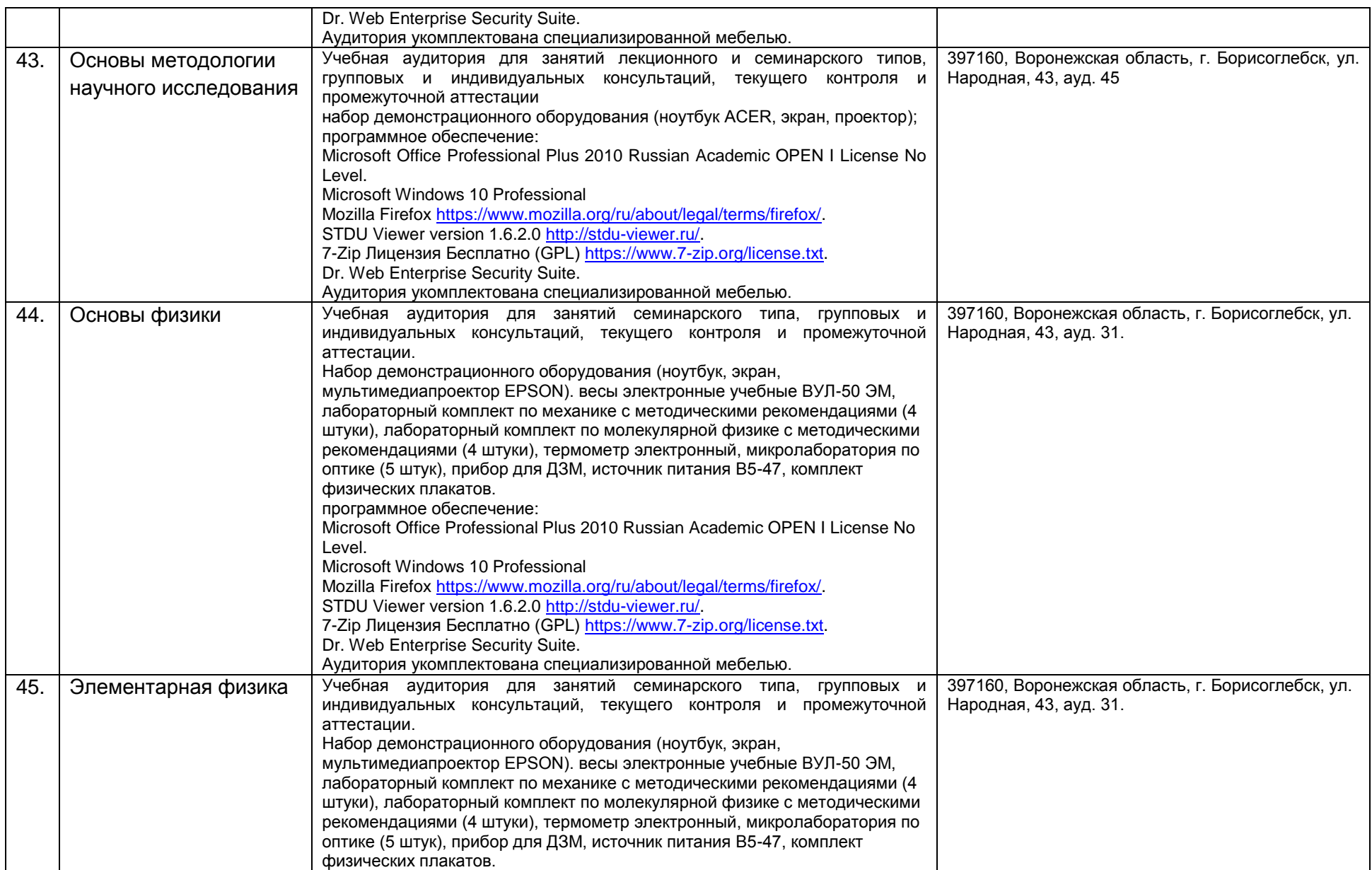

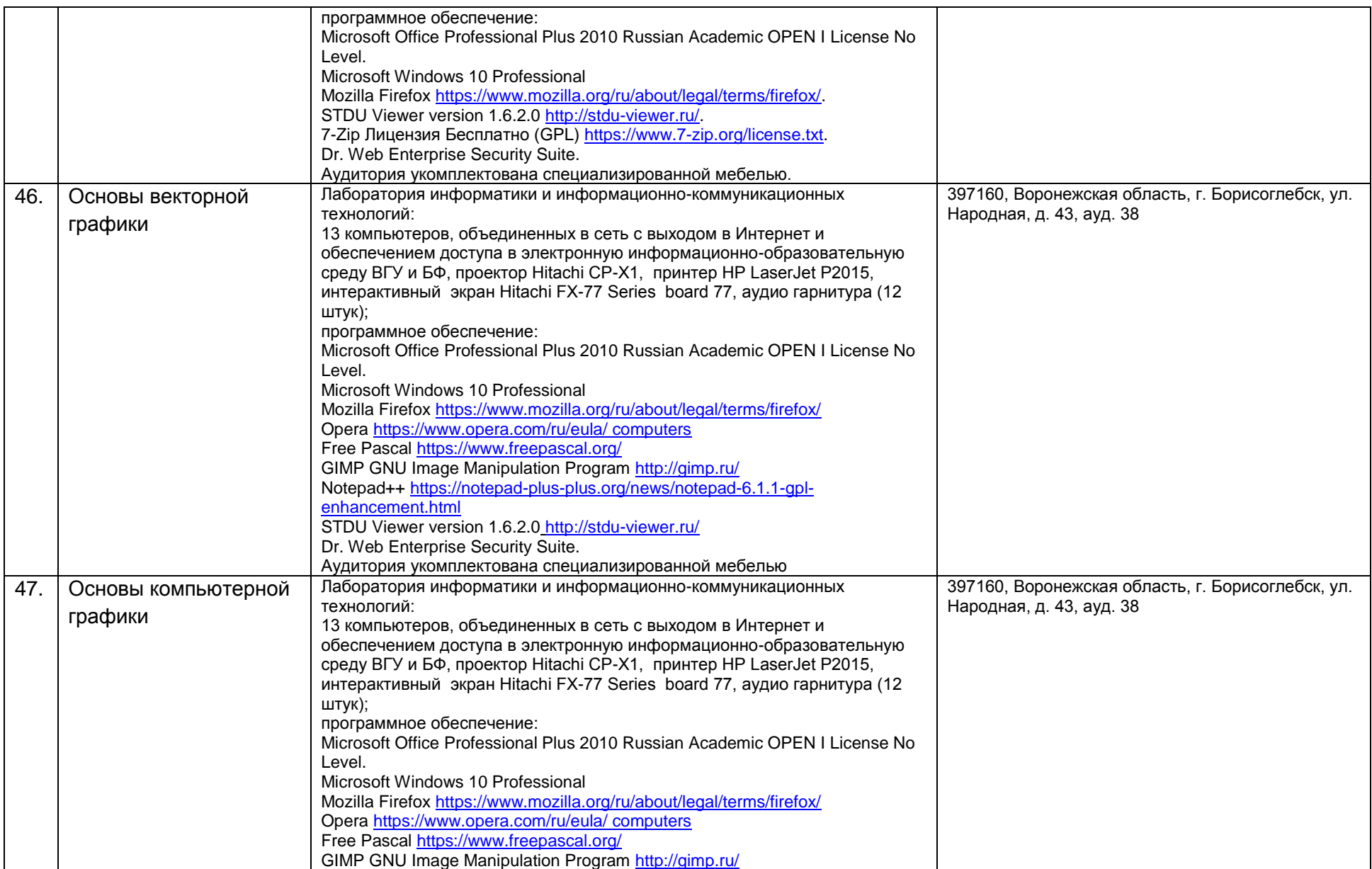

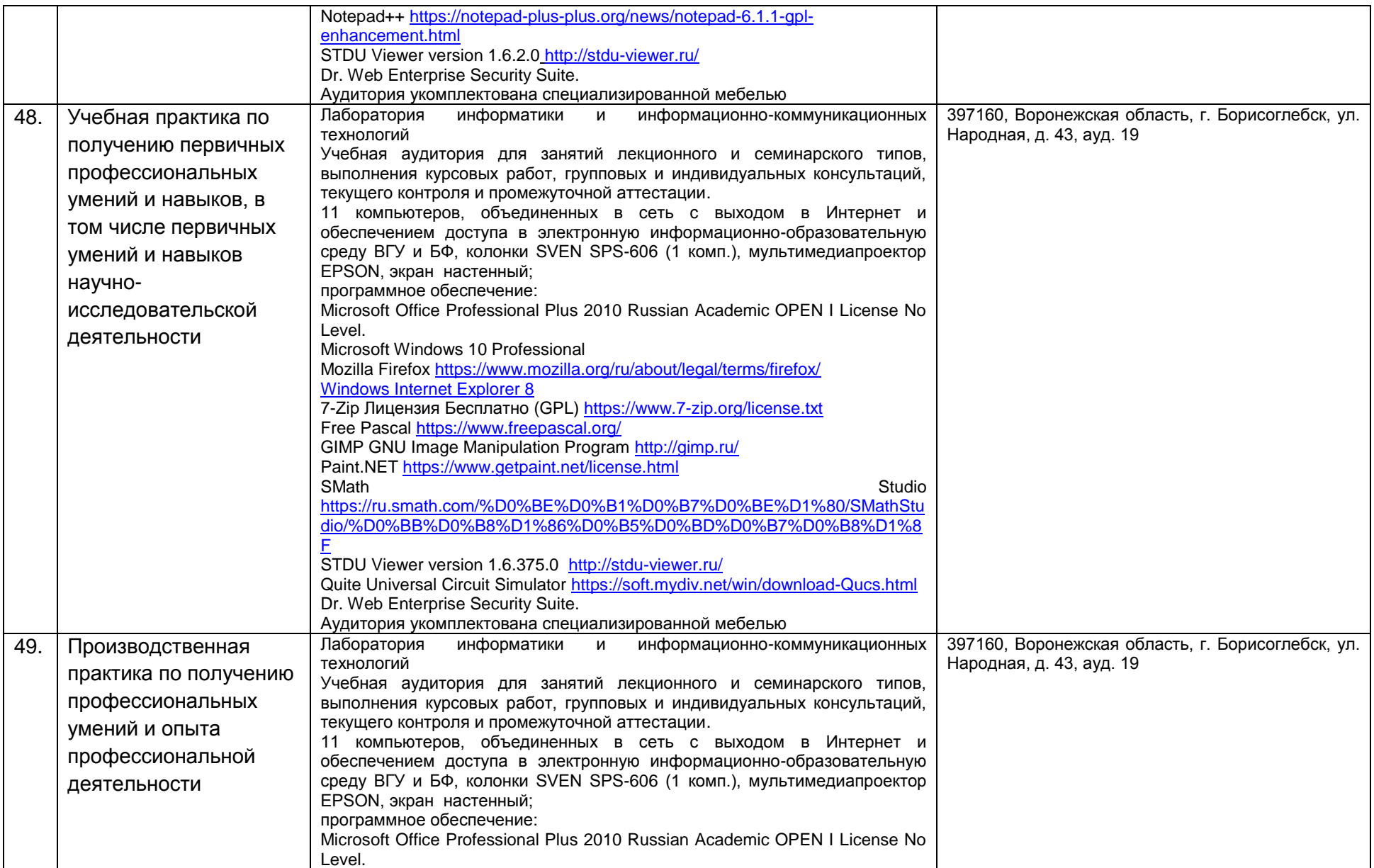

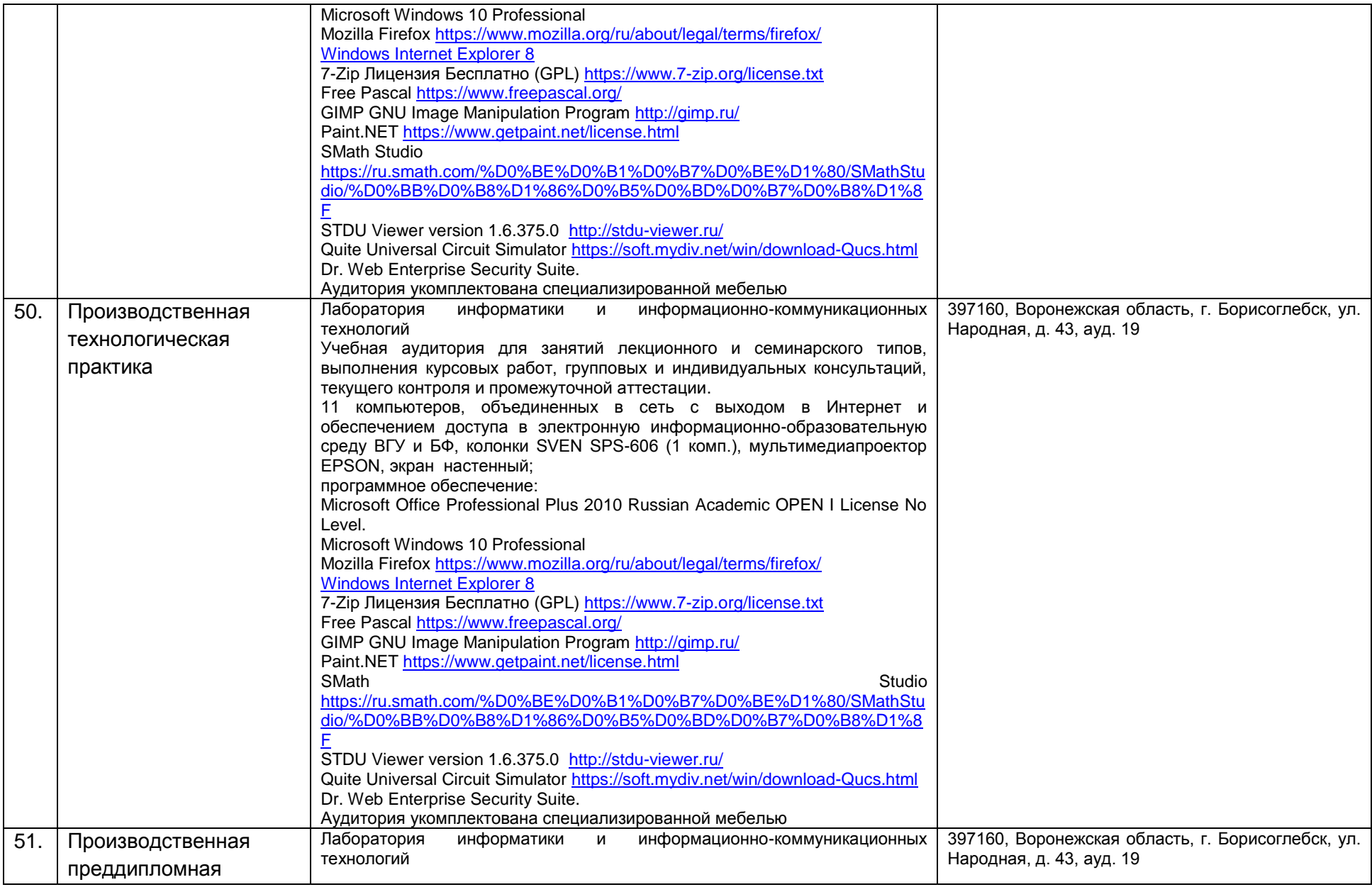

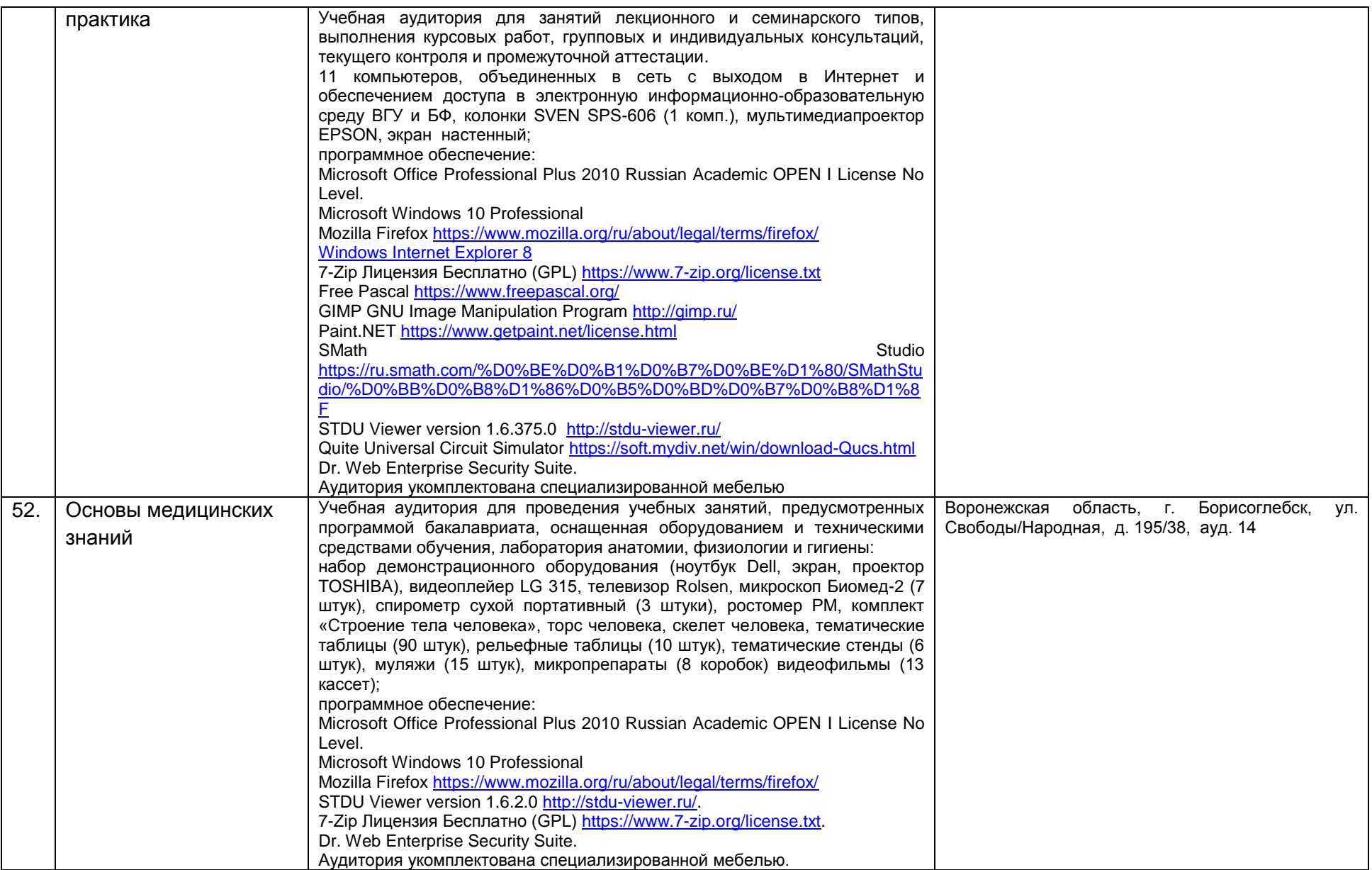

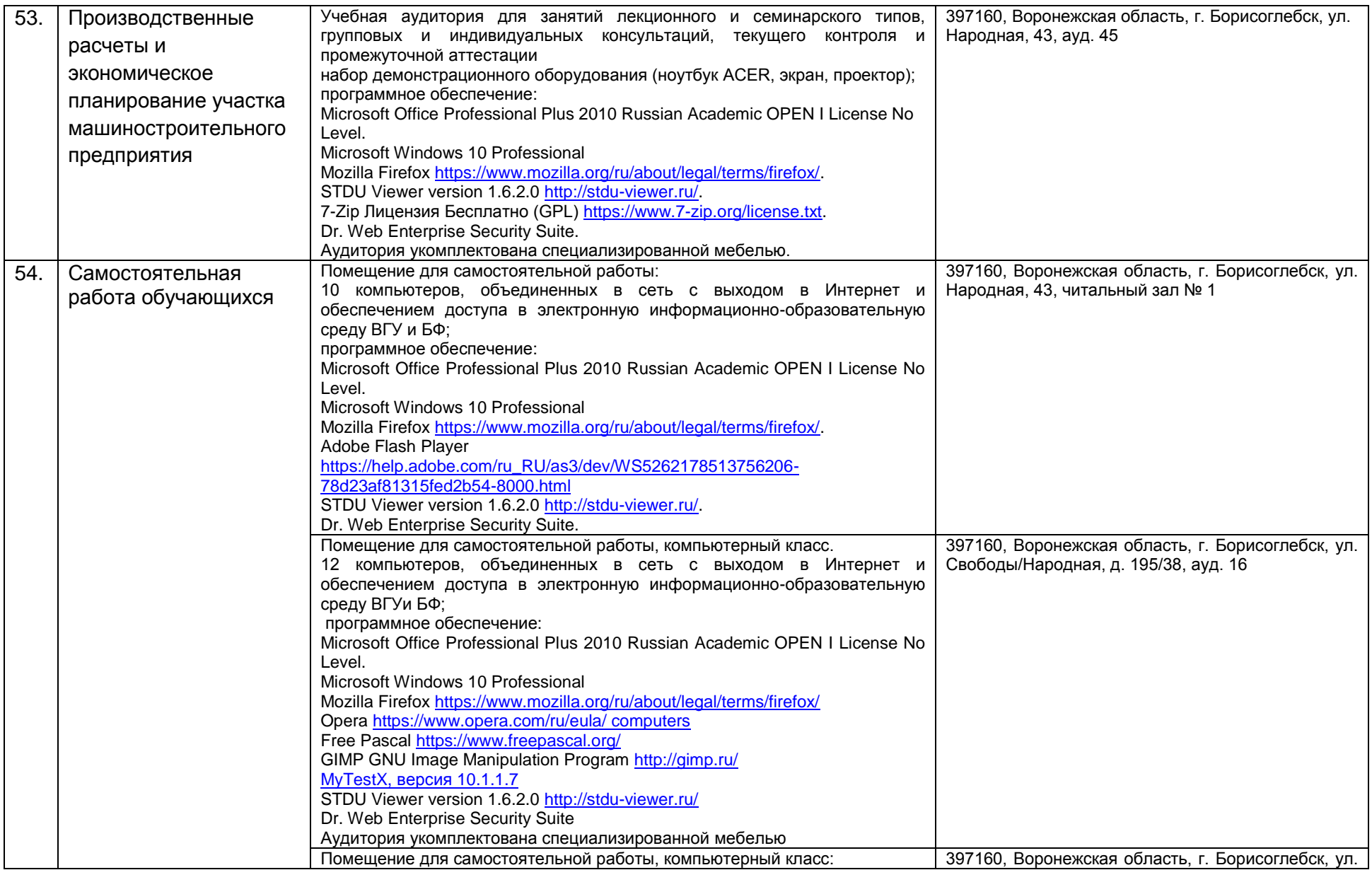

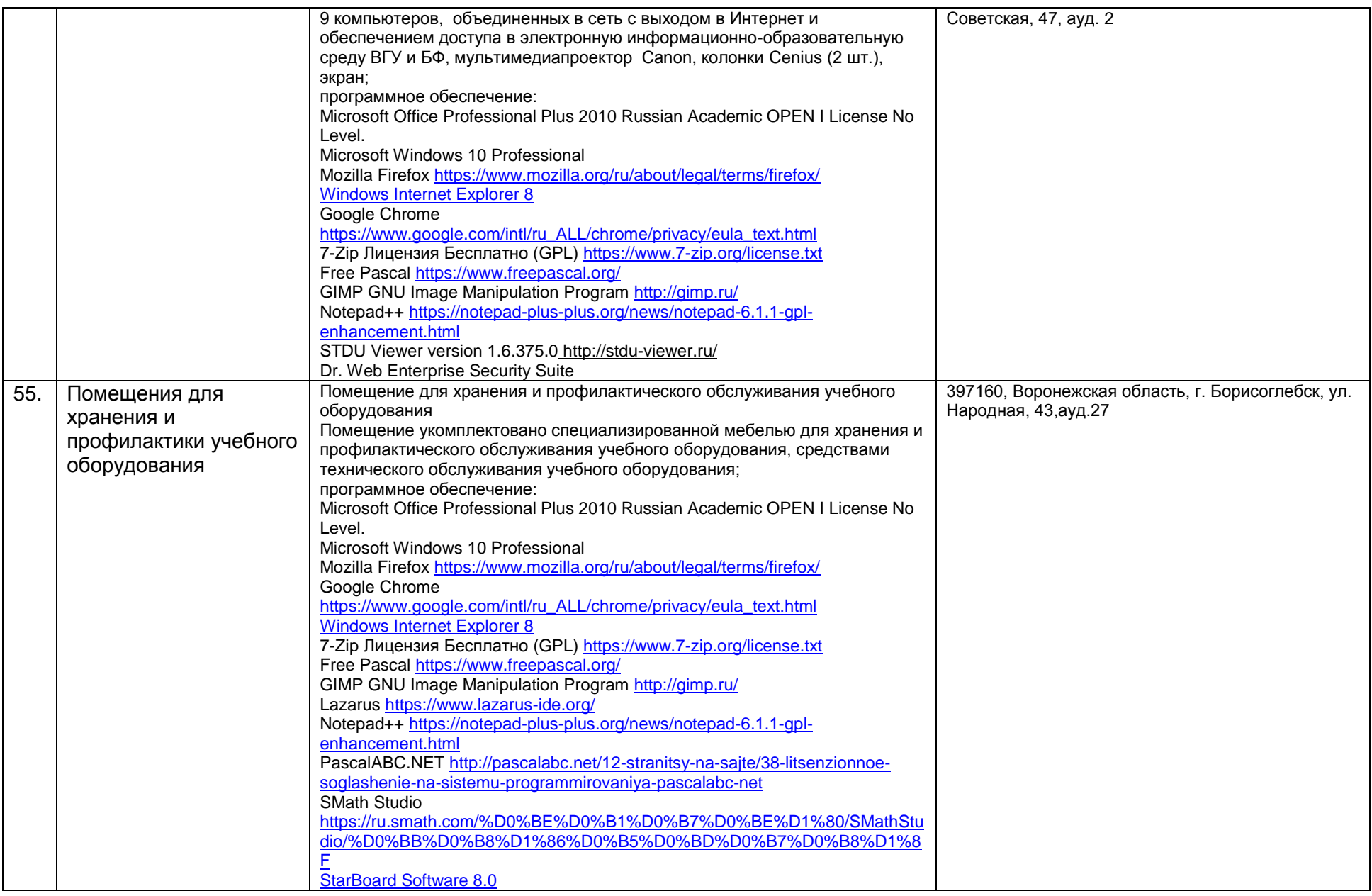

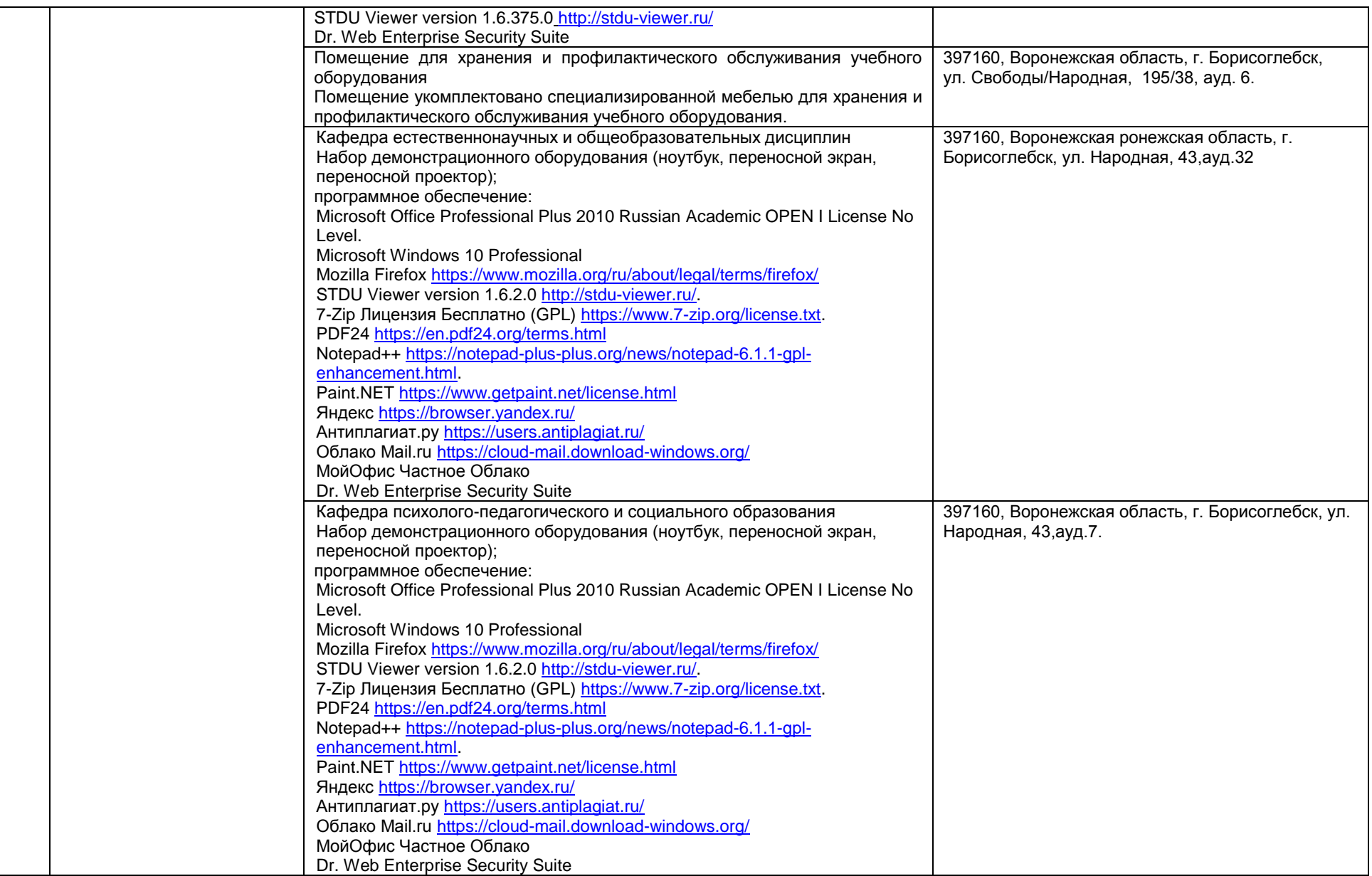

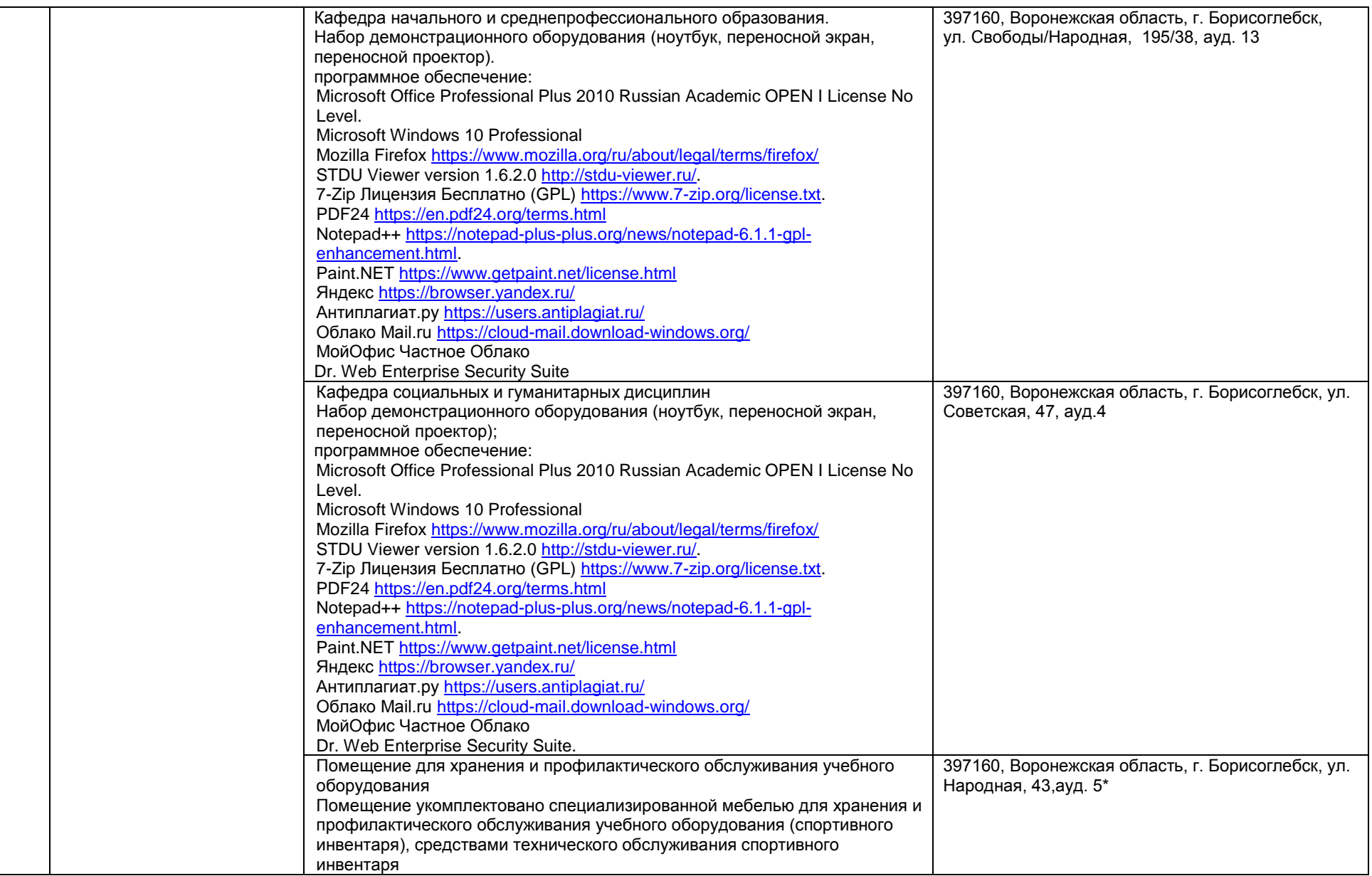

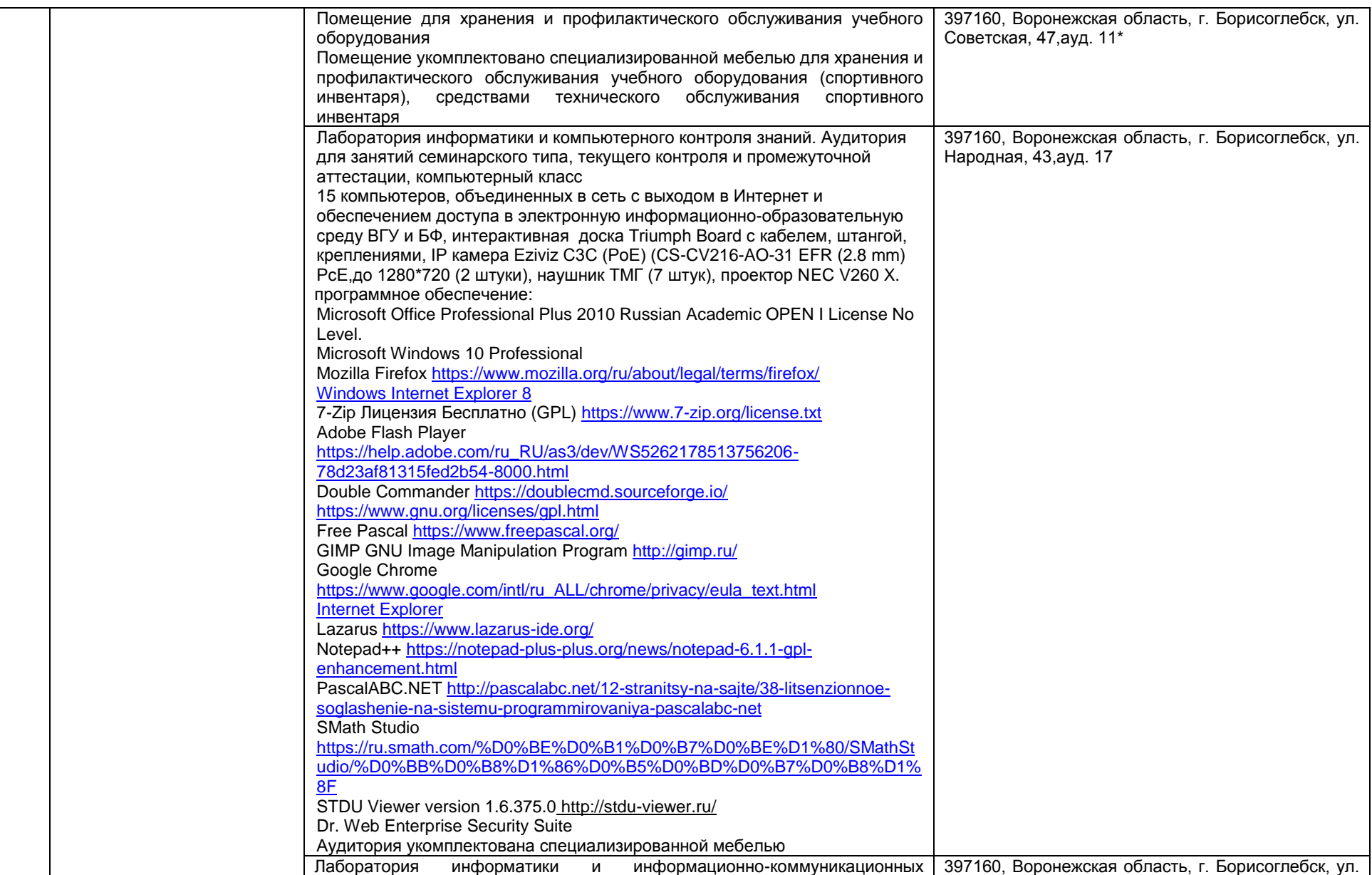

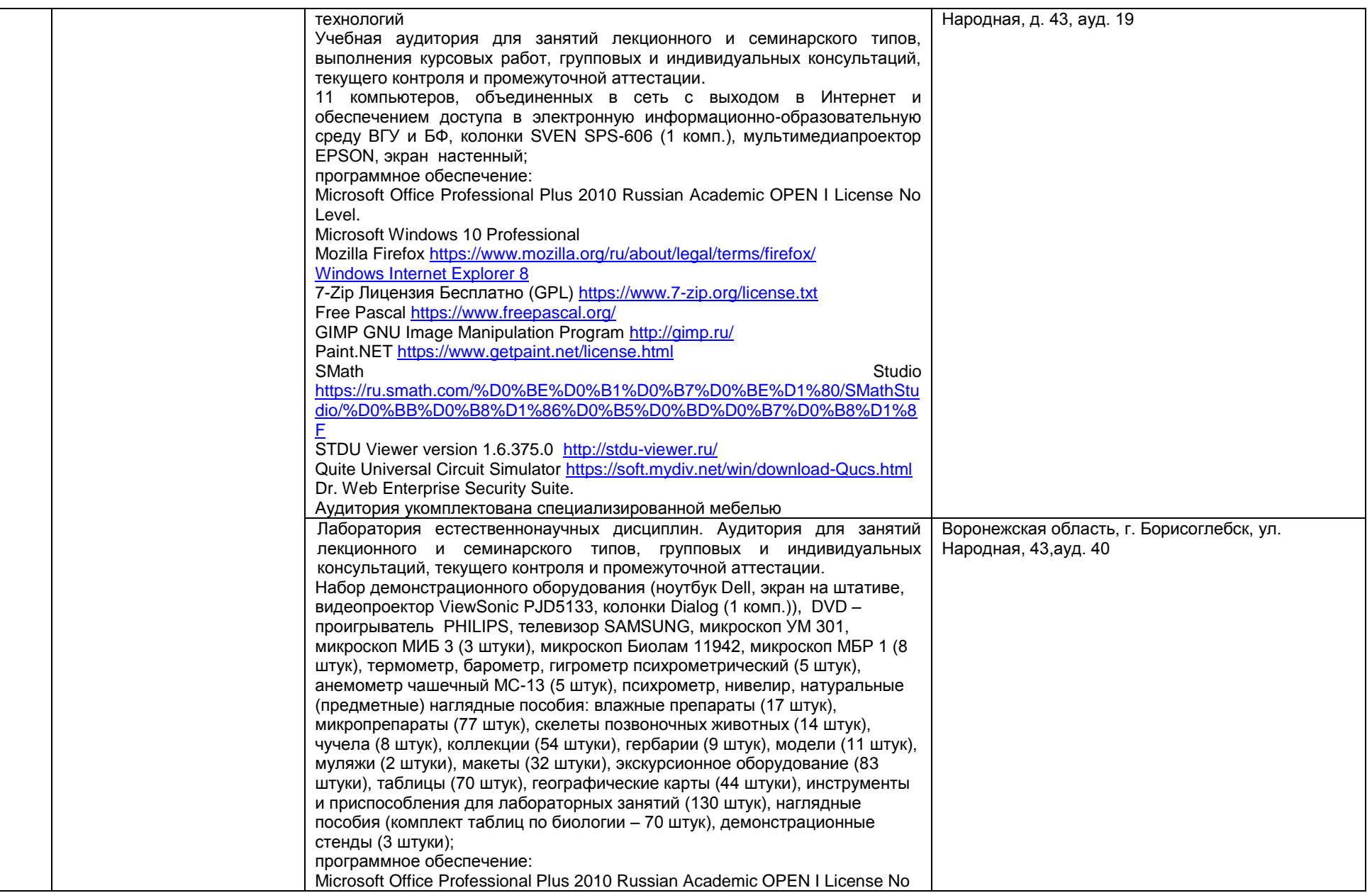

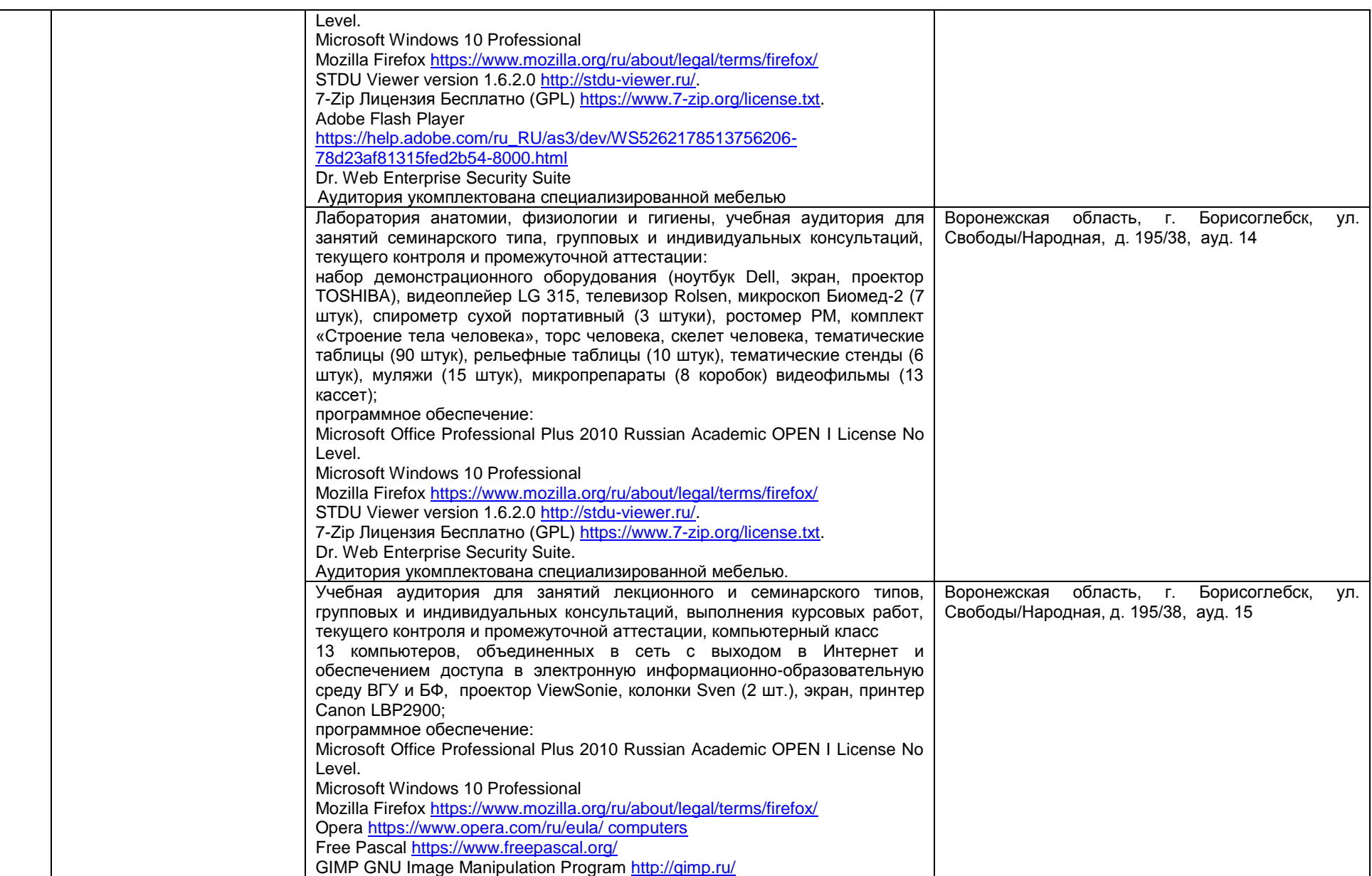

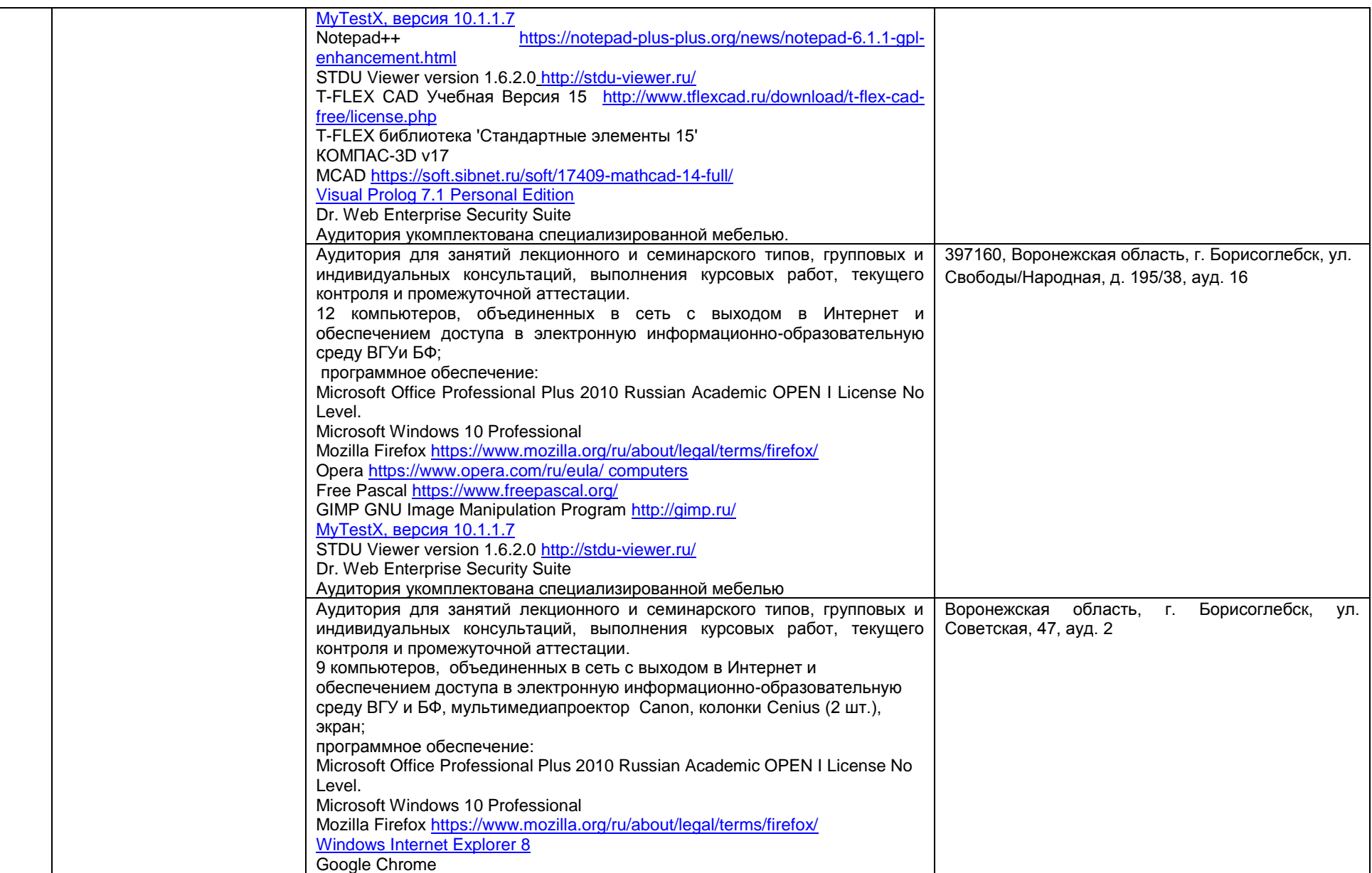

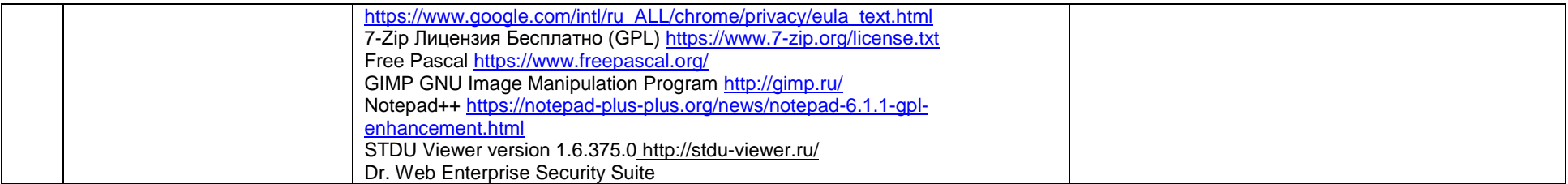